Electronic Supplementary Material (ESI) for Food & Function.

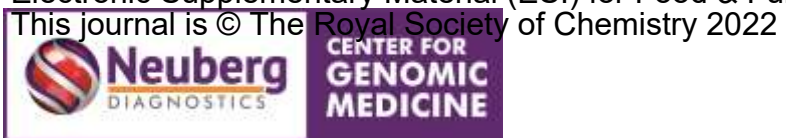

# **DNA-sequencing report**

(This document is subject to change as required)

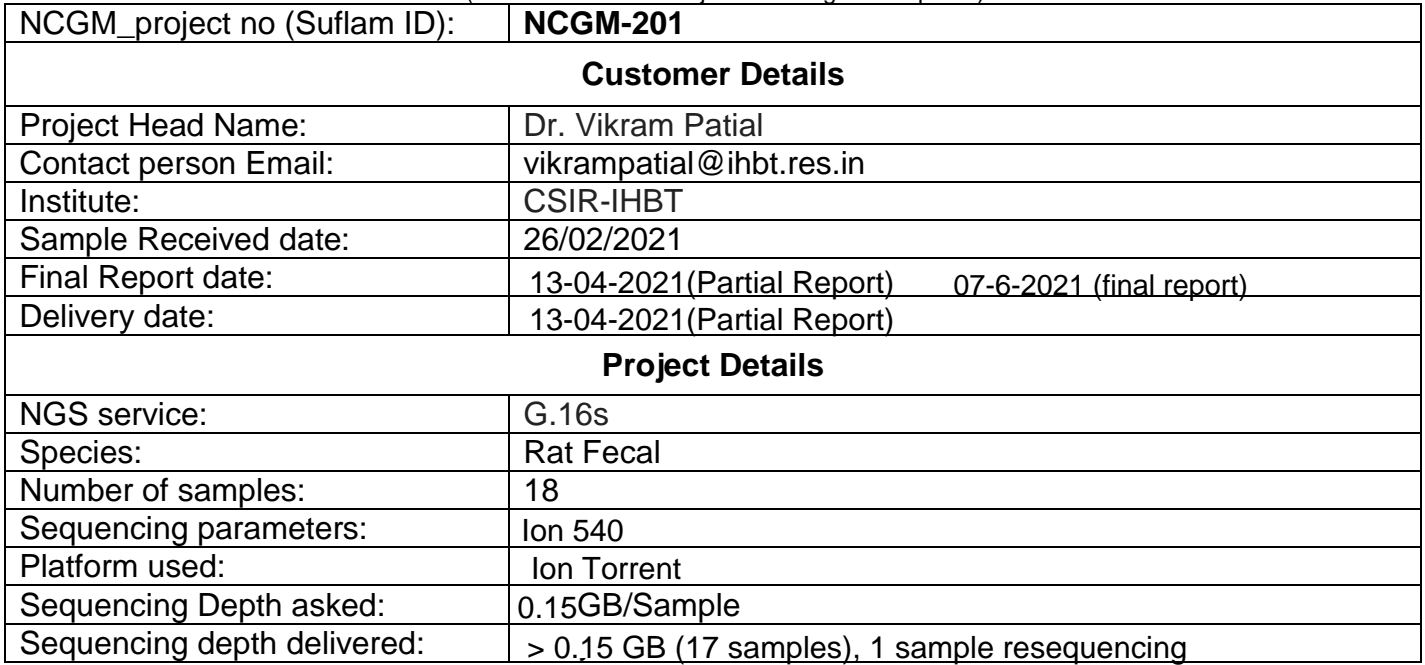

# Objective of this Report:

This report summarizes the DNA-seq services performed at NCGM. In-depth protocol will be available upon request. The report contains the information on Sample QC (Section-A), Library QC (Section-B) and standard Bioinformatics analysis (Section-C).

Contact person for the report:

Name: Khushbu Patel Email: patel.khushbu@supratechlabs.com

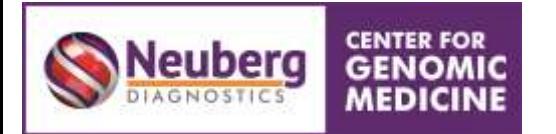

## **Section-A**

# **Sample QC report**

**DNA quantity check:**Extracted DNA quantity ischeck with the help of nanodrop 1000, average of two individual data points is provided below in the table.

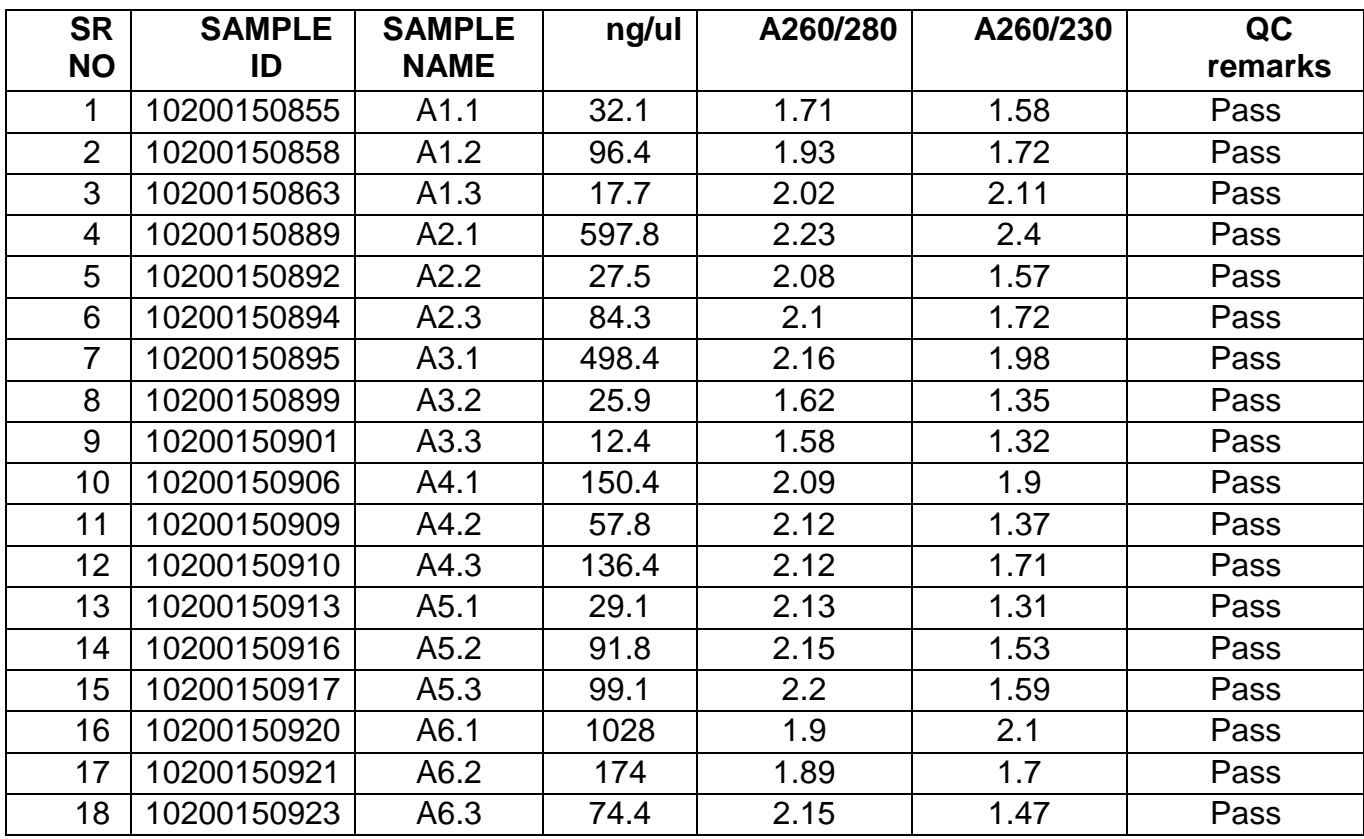

**DNA Quality check:**The quality of the quantified DNA was confirmed on the 1% agarose gel. In brief, 2 uls of the DNA is mixed with 2 uls of 6x Loading dye (Invitrogen) and subjected to electrophoresis at 120 volts for 30 mins. Scanned gel image is embedded below.

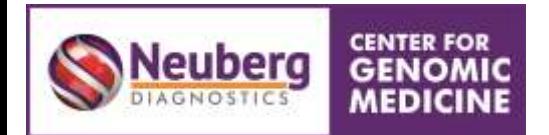

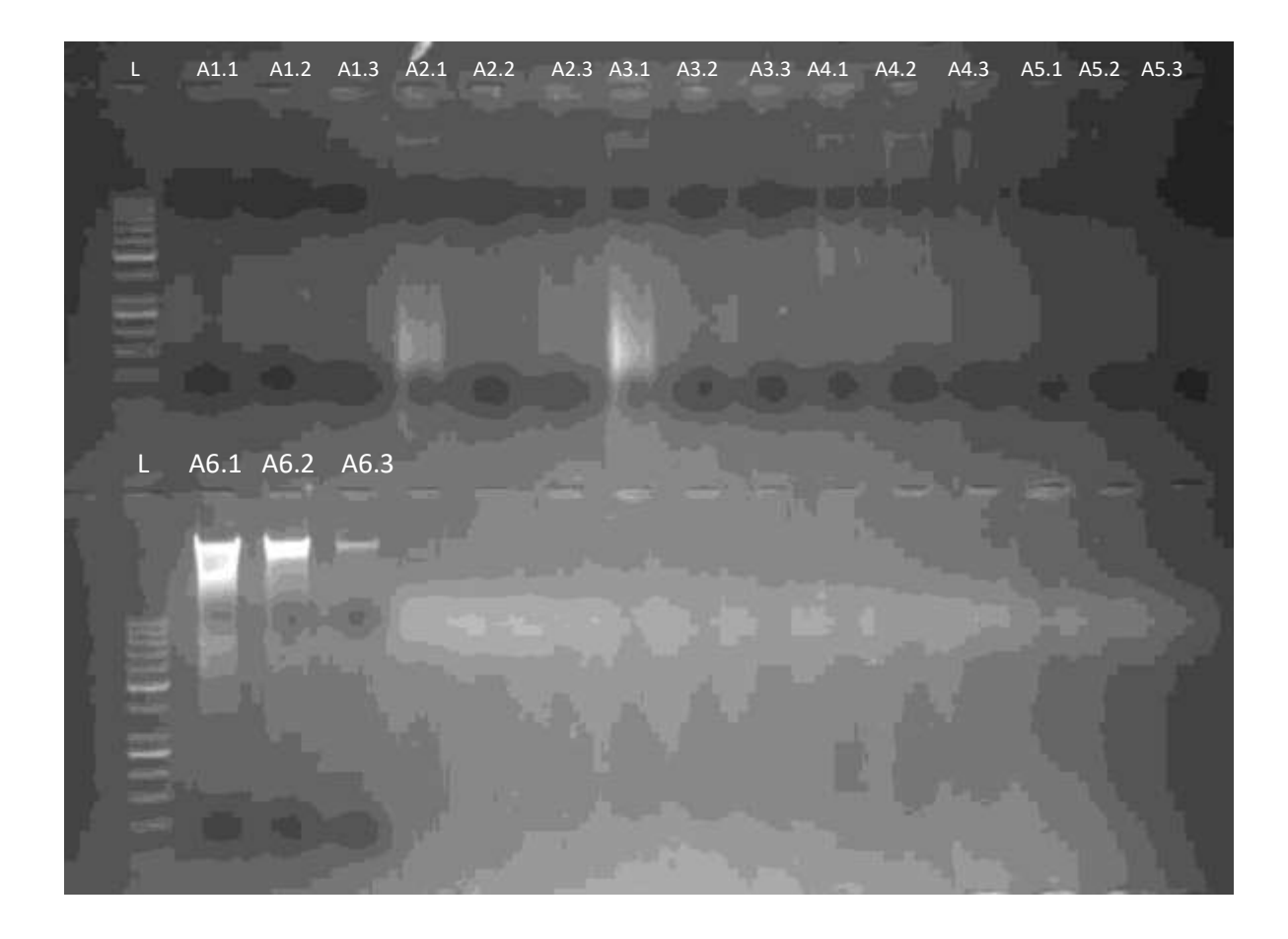

**Conclusion:** All Samples are considered pass.

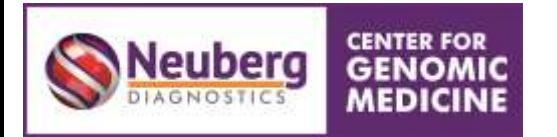

### **Section-B**

### **Library QC report**

# **B.1 Amplification of 16S hypervariable region**

# **PCR template setup reaction (Ion 16S Metagenomics Kit)**

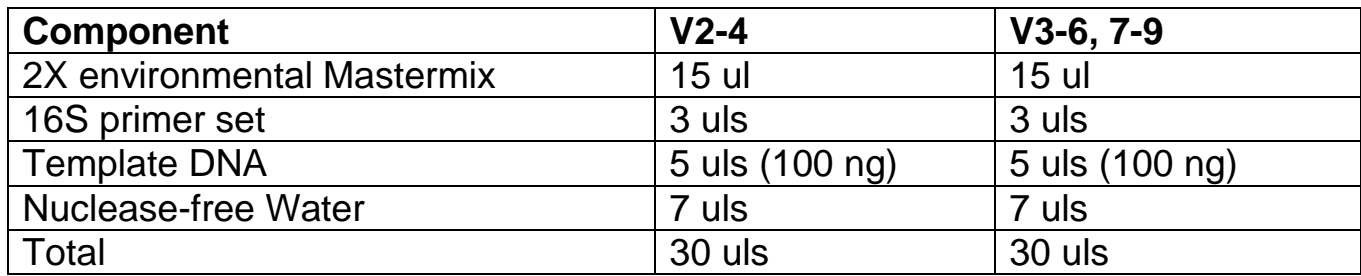

### **PCR Amplification conditions:**

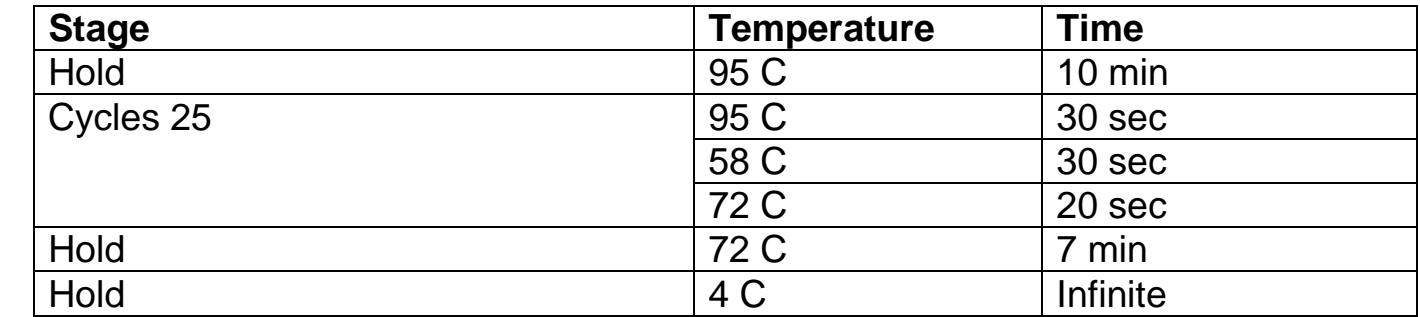

Observation: Amplicons quality post PCR cleanup. We used 2 uls of PCR product on 1% agarose gel and gel images are embedded for the reference. Control DNA (E.coli gDNA) provided in the kit used for the reference of the amplicons. e have used highQu Next-gen 100 bp DNA ladder on the gel as a marker.

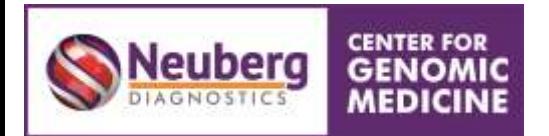

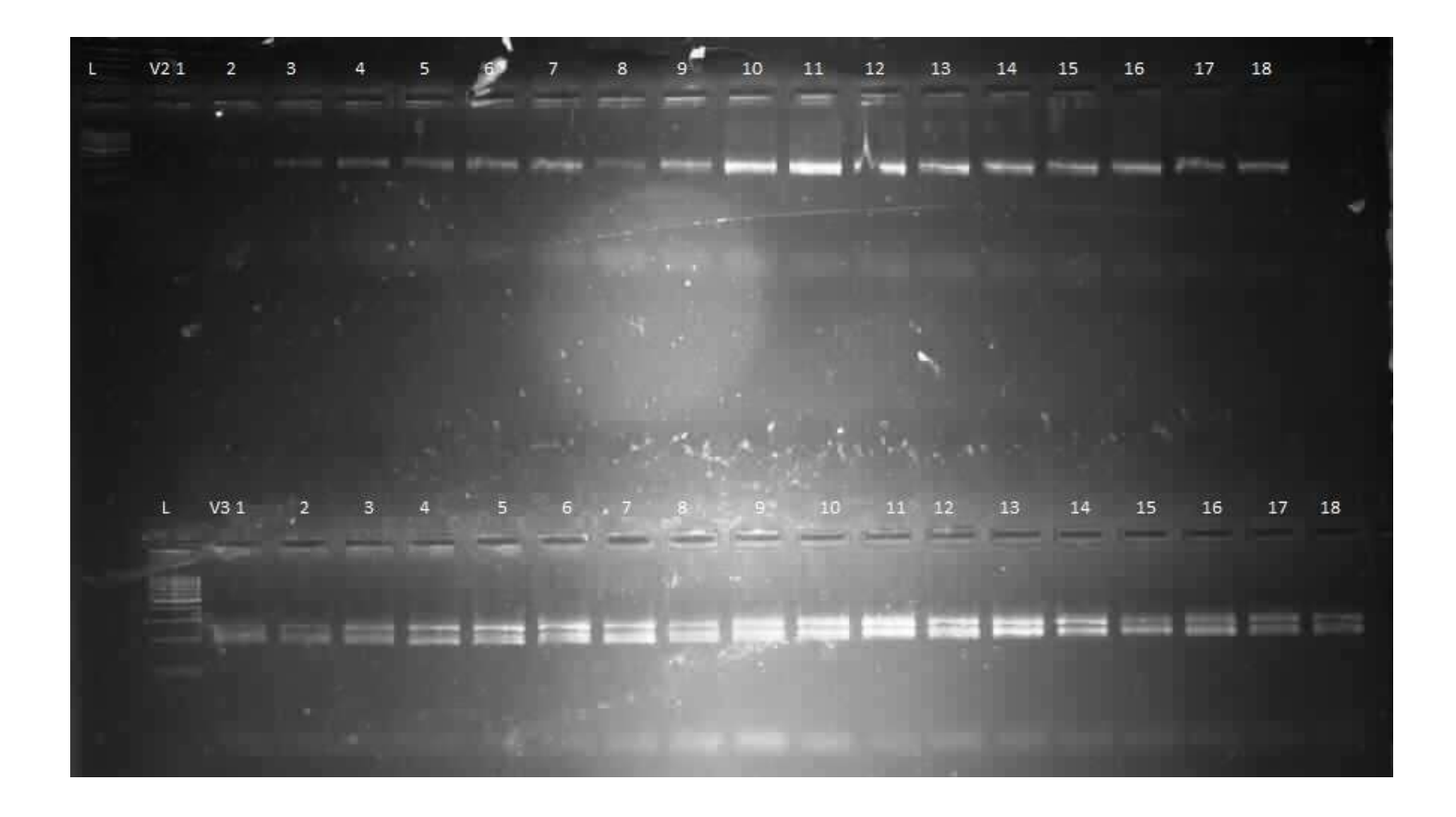

Top Layer: Samples 1-18 amplicons obtained from V2-4 primer set. Bottom Layer: Samples 1-18 amplicons obtained from V3-6/7-9 primers set.

**Conclusion:** Amplified PCR products will be utilized further for the library preparation.

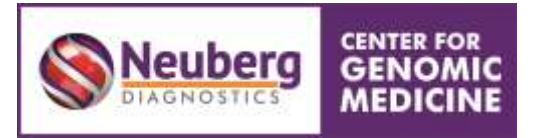

**Library preparation and QC:** Final libraries were quantified using Qubit 4.0 fluorometer (Thermofisher #Q33238) using DNA HS assay kit (Thermofisher #Q32851) following manufacturer's protocol. Obtained results are presented below in the table. To identify the insert size of the library, we queried it on Tapestation 4150 (Agilent) utilizing high sensitive D1000 screentapes (Agilent # 5067-5582) following manufacturers' protocol. Acquired sizes of all libraries are reported in the following table.

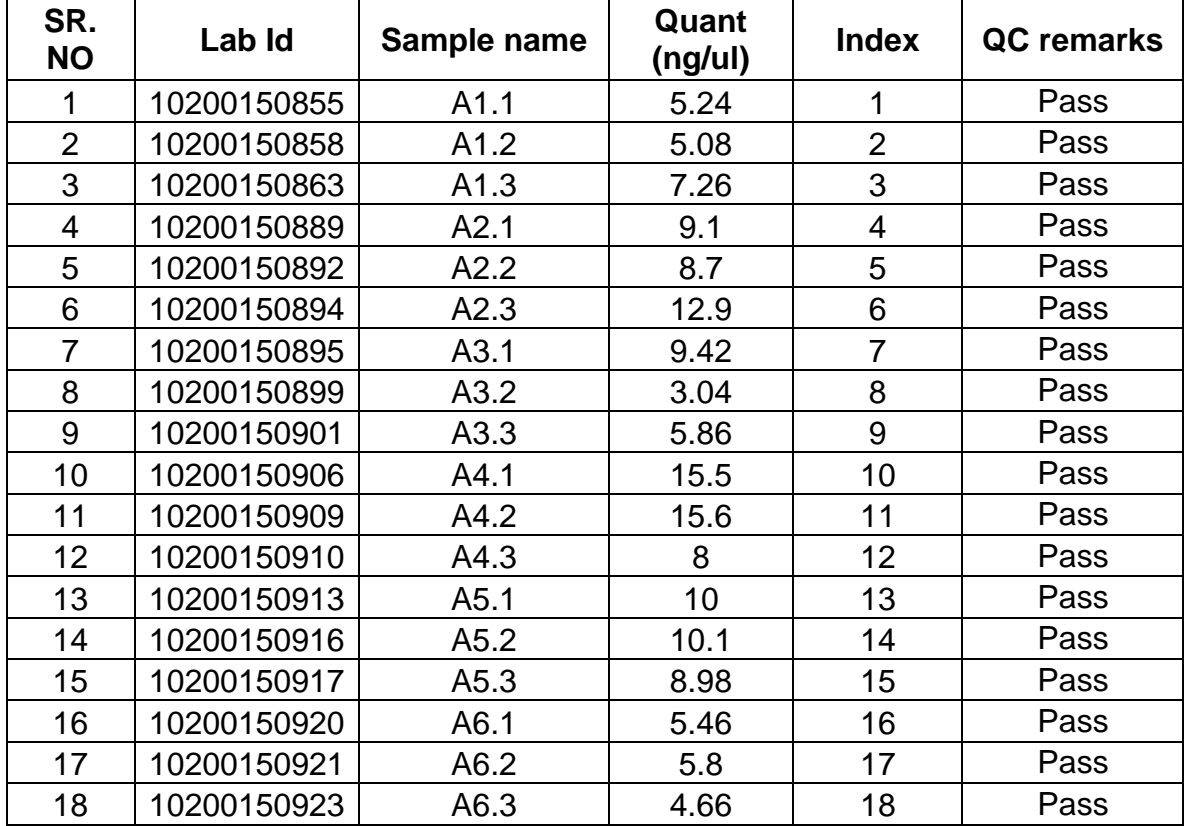

**Conclusion:** All libraries are considered pass and will be removed from adapter contamination before sequencing.

### **Filename: 2021-03-24 - 17.42.36.HSD1000**

#### **EL1: Electronic Ladder**

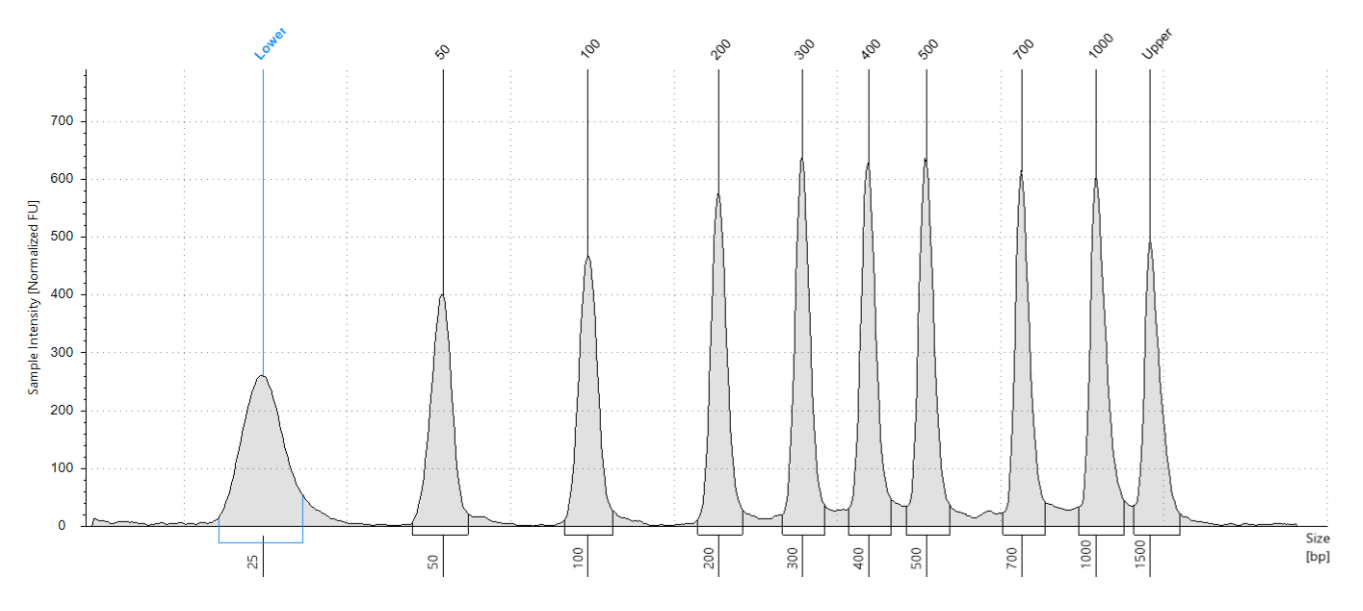

#### **Sample Table**

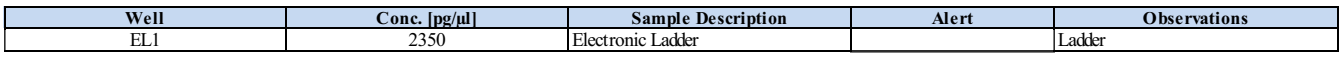

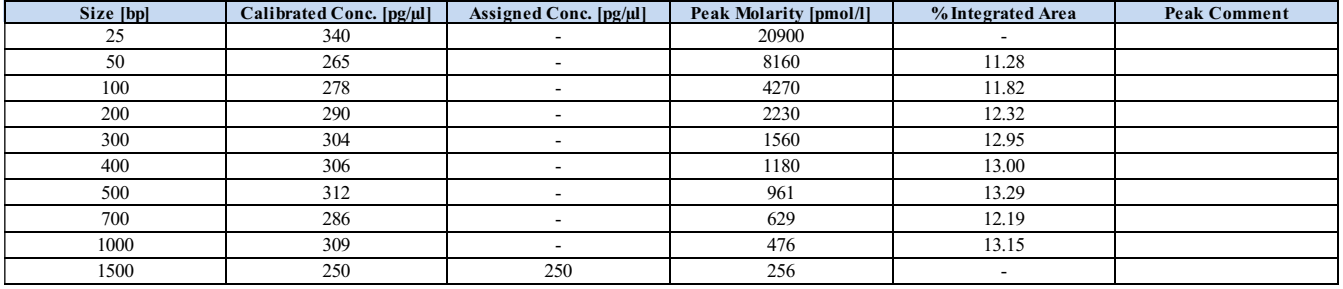

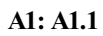

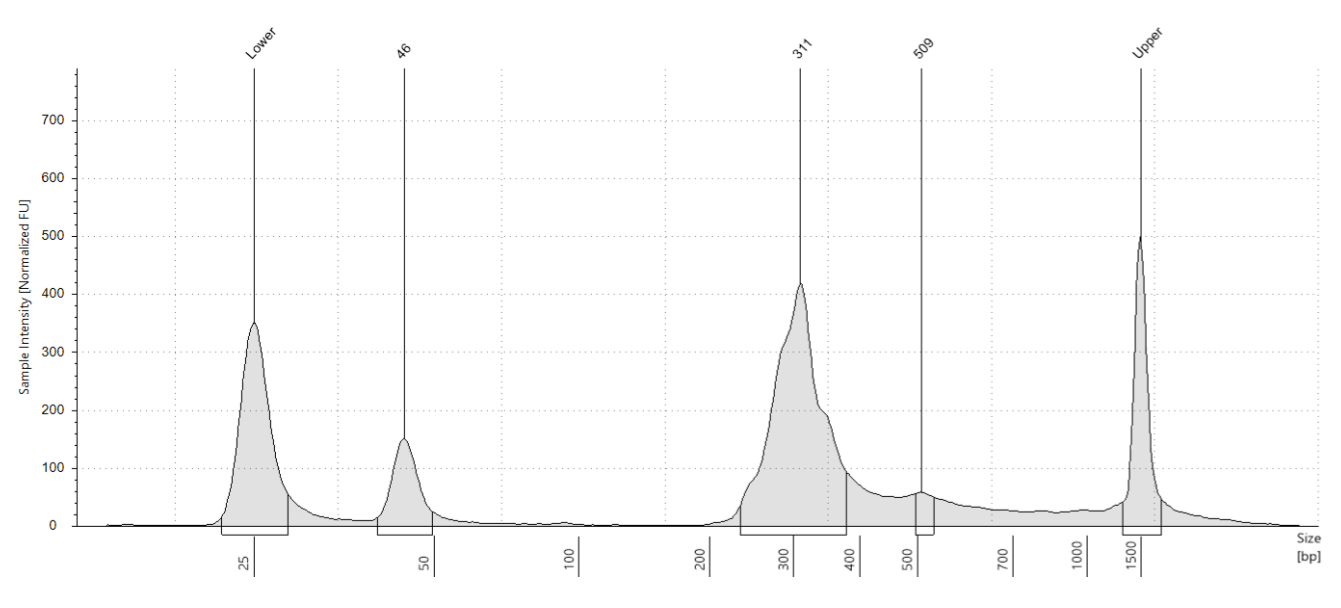

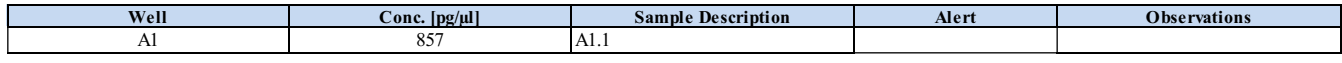

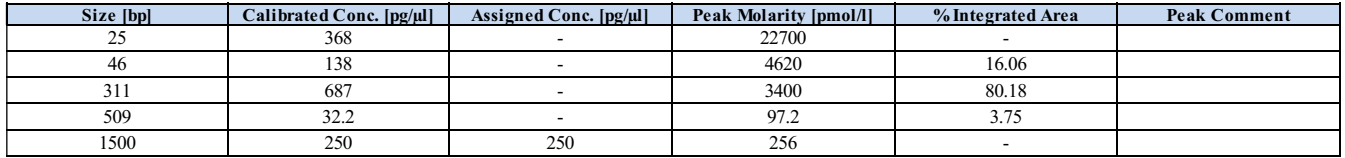

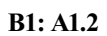

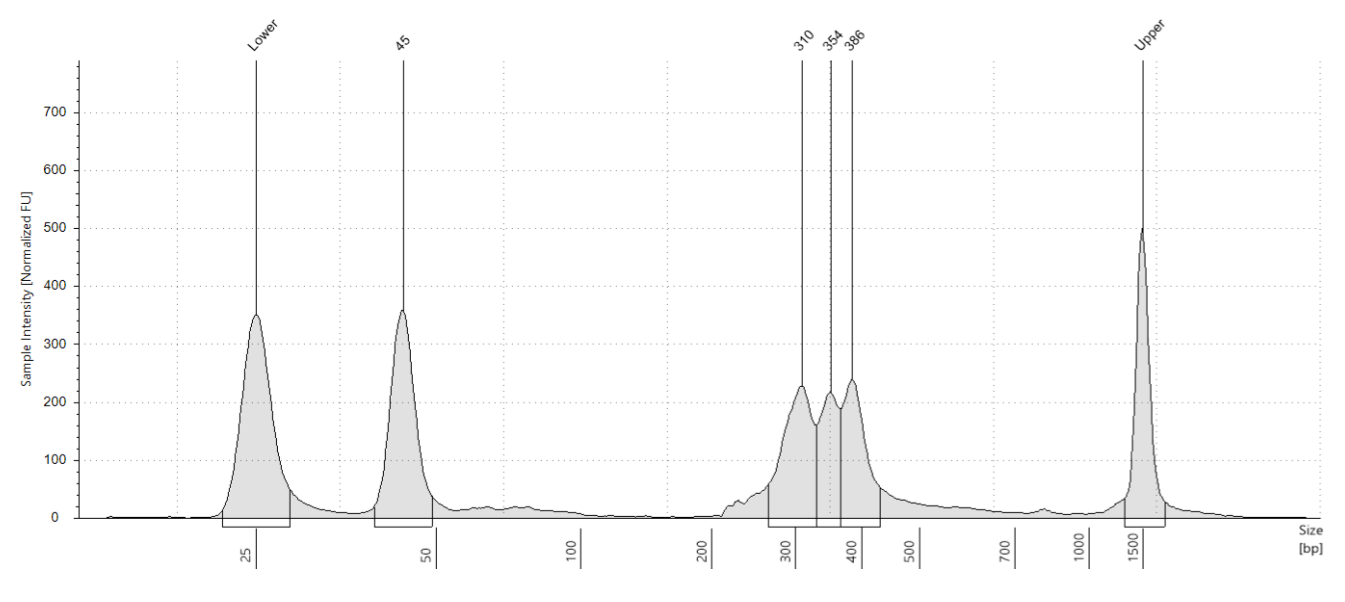

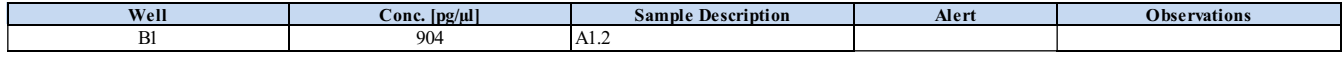

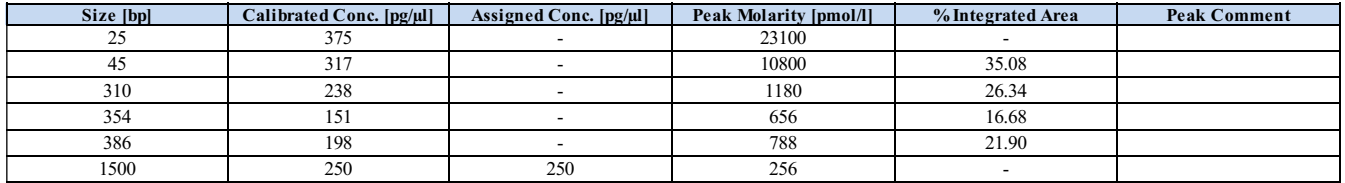

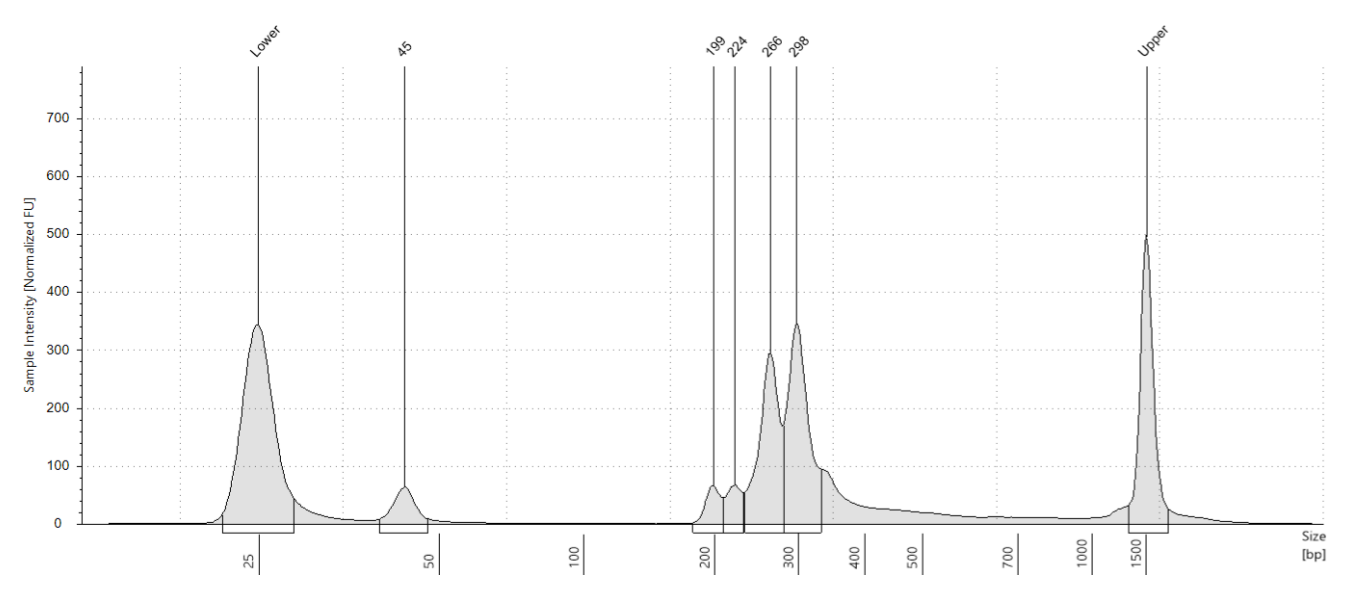

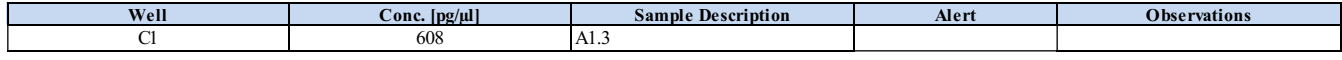

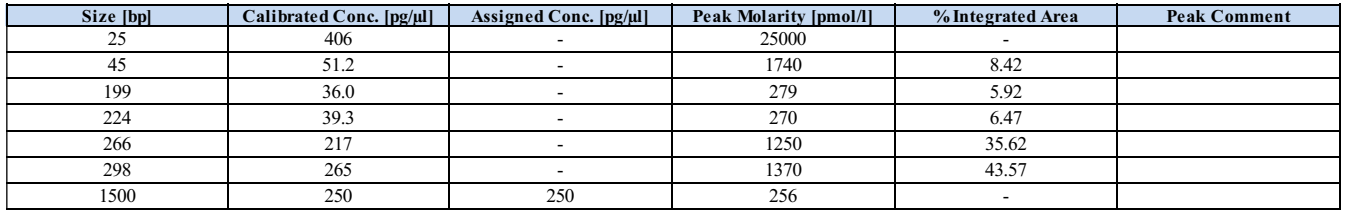

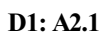

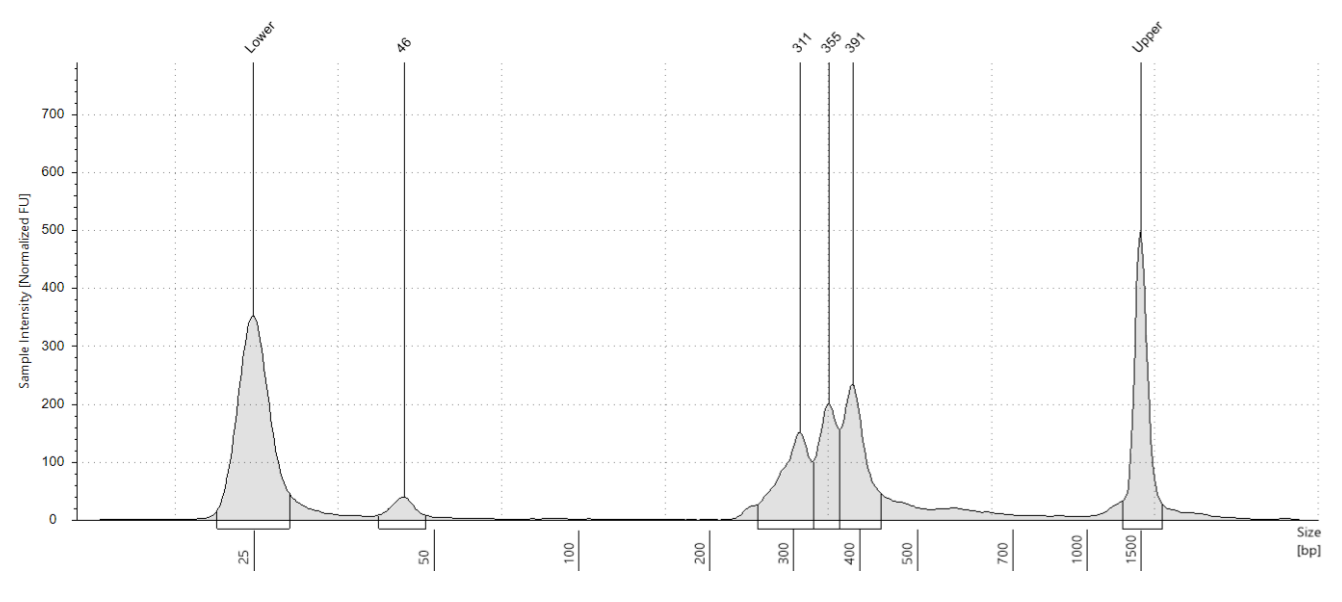

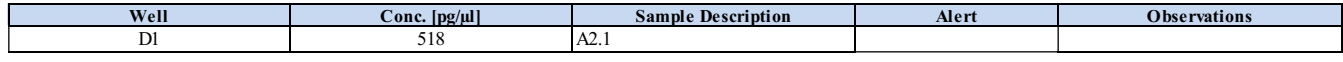

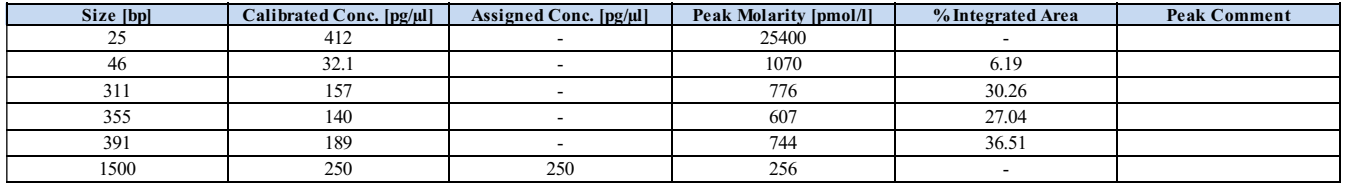

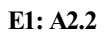

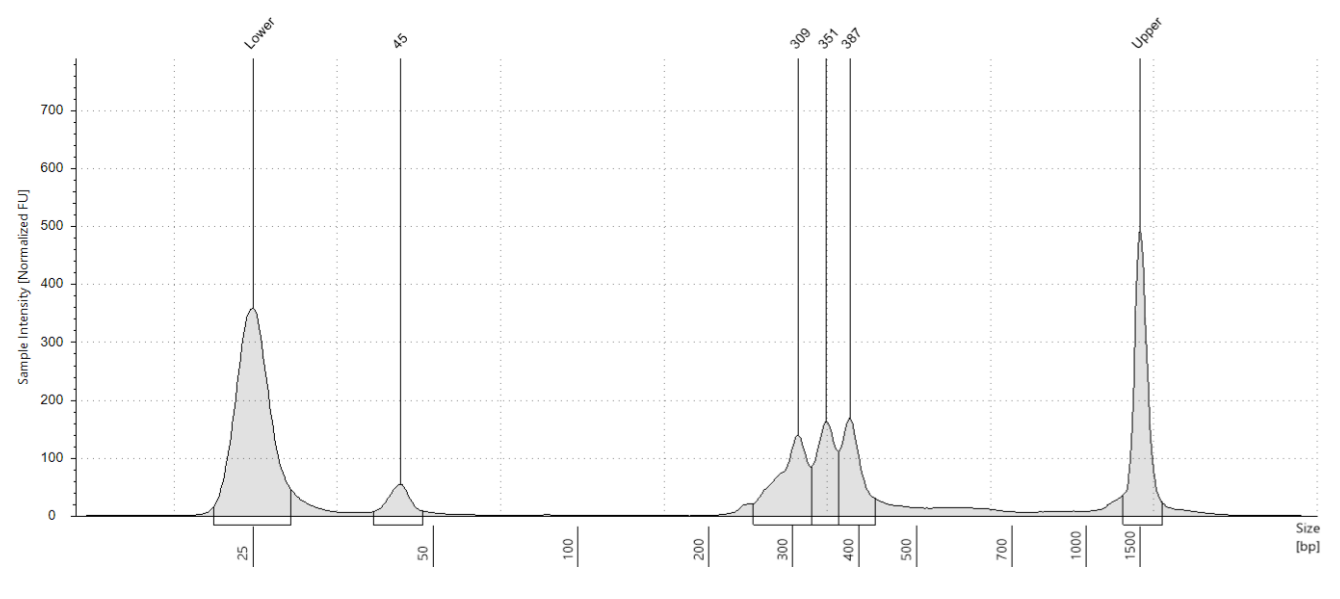

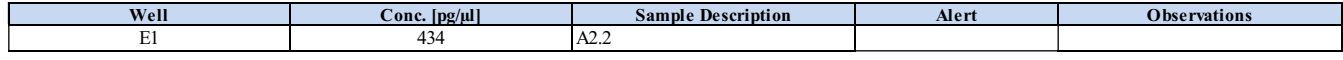

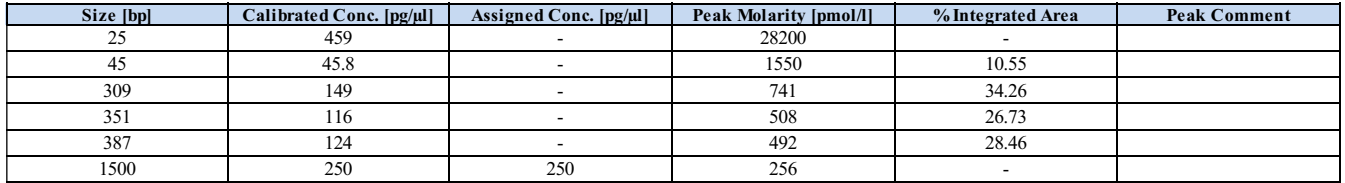

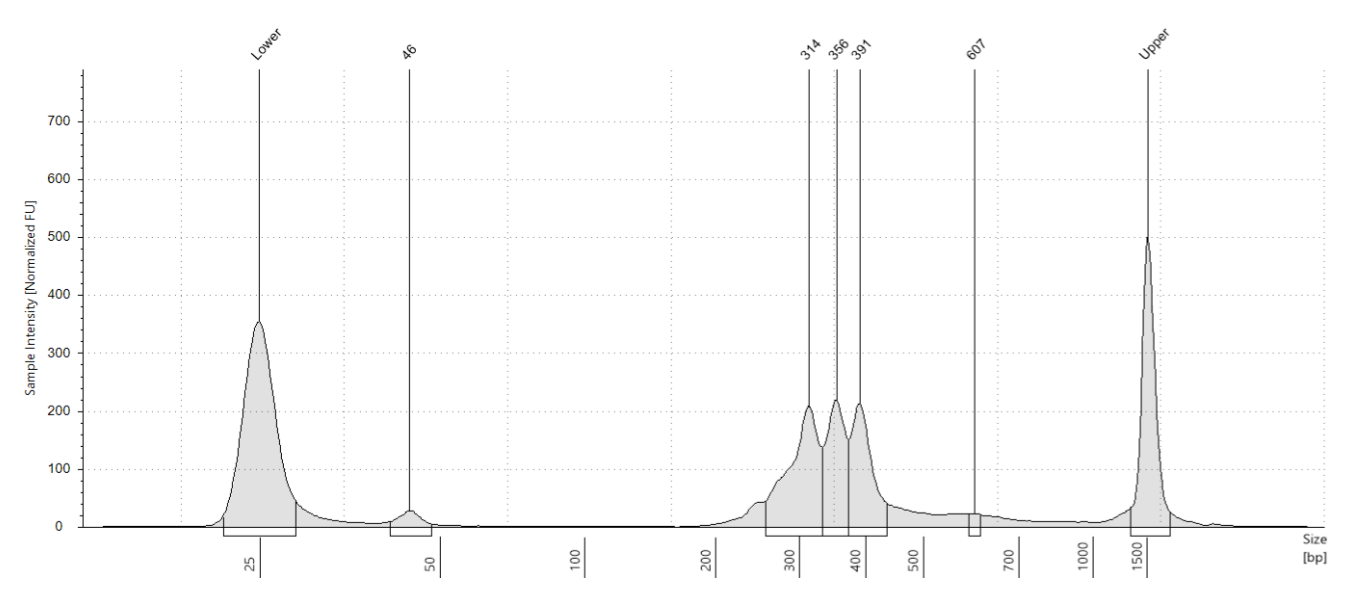

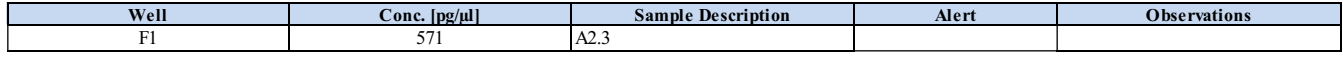

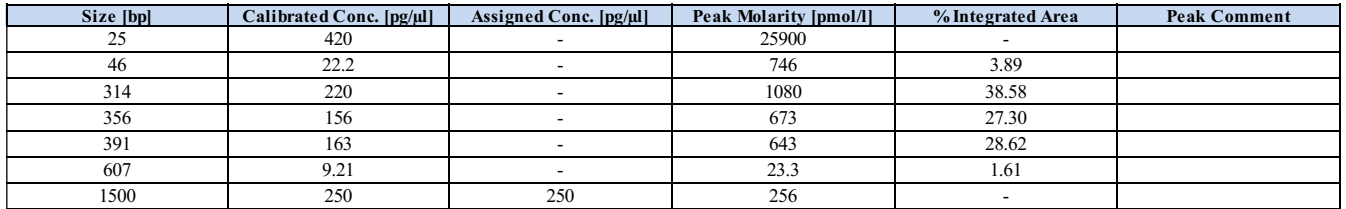

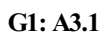

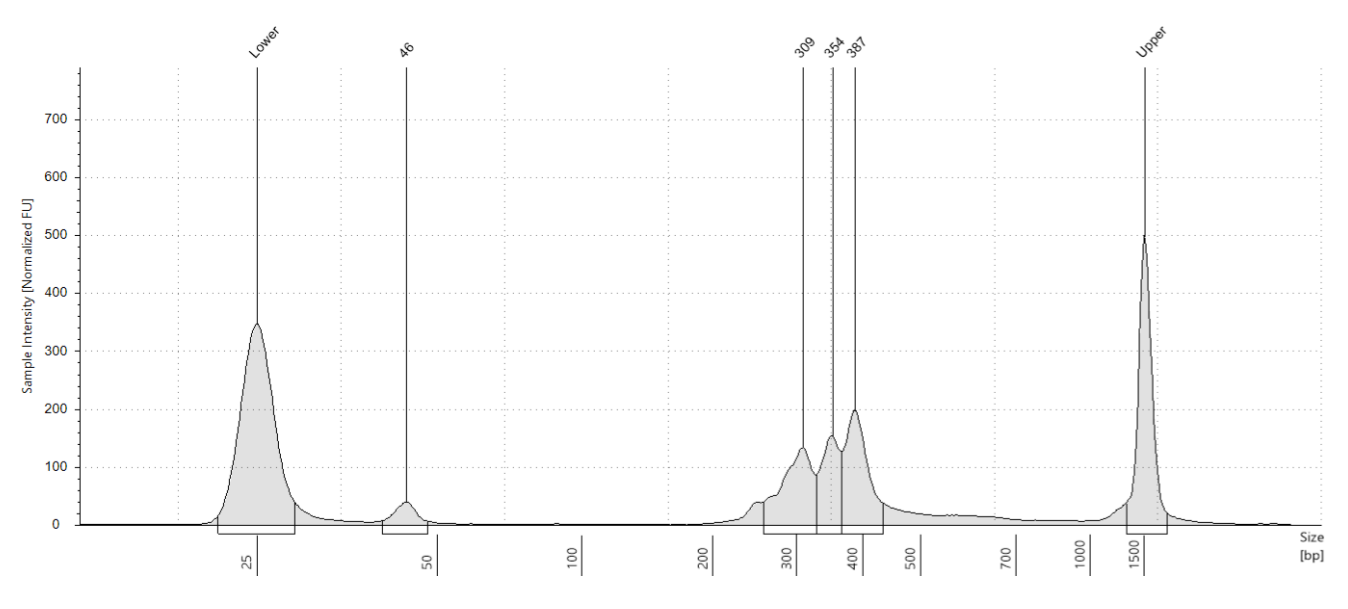

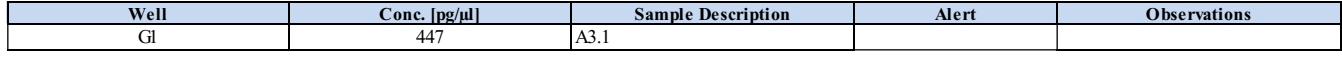

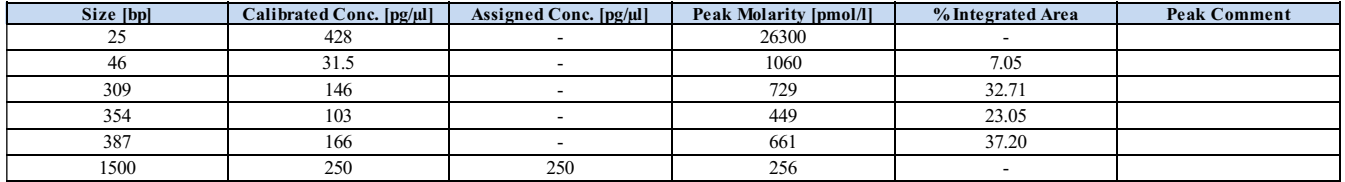

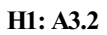

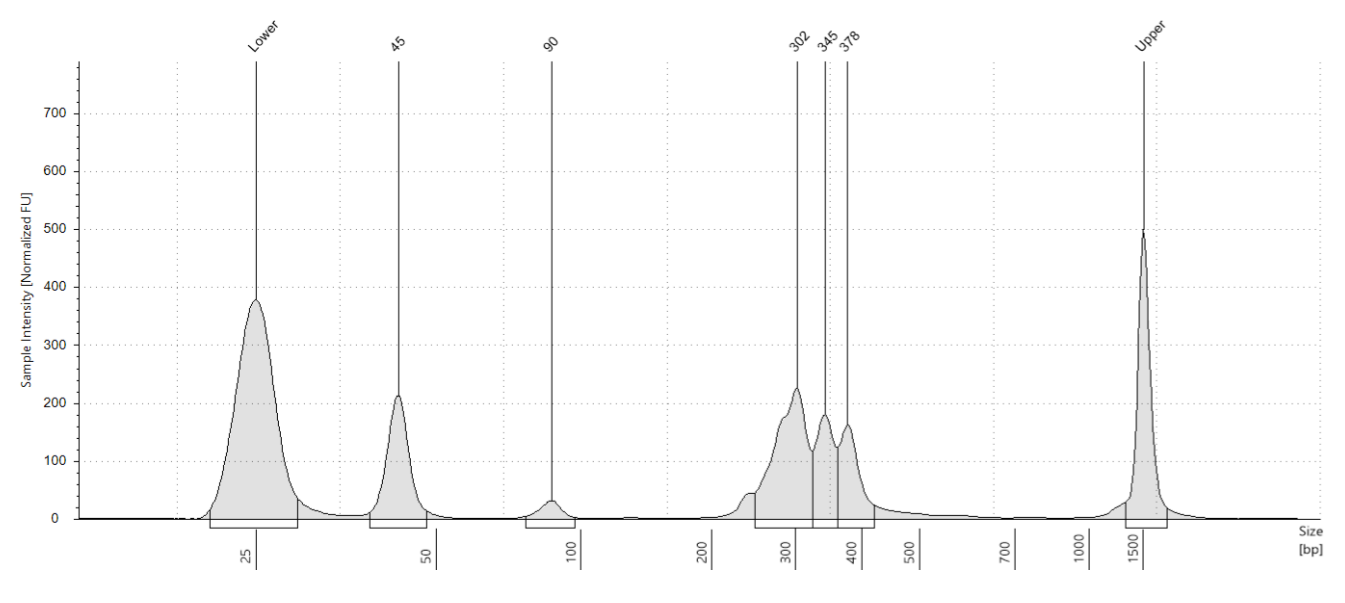

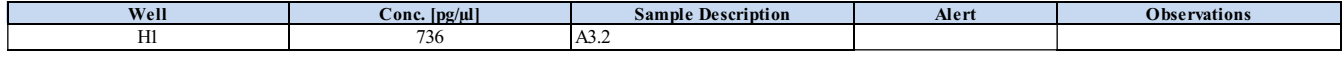

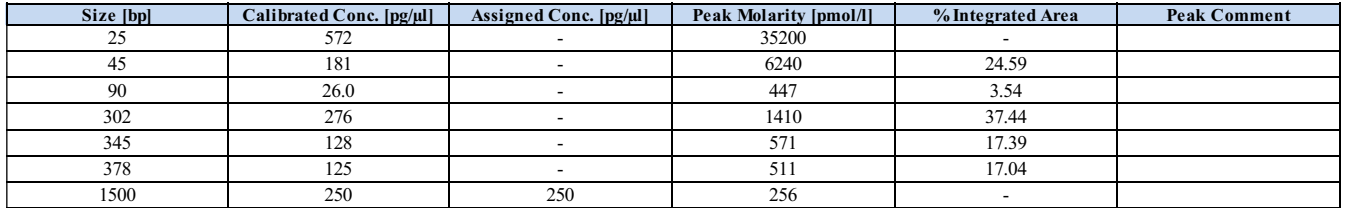

#### **A2: A3.3**

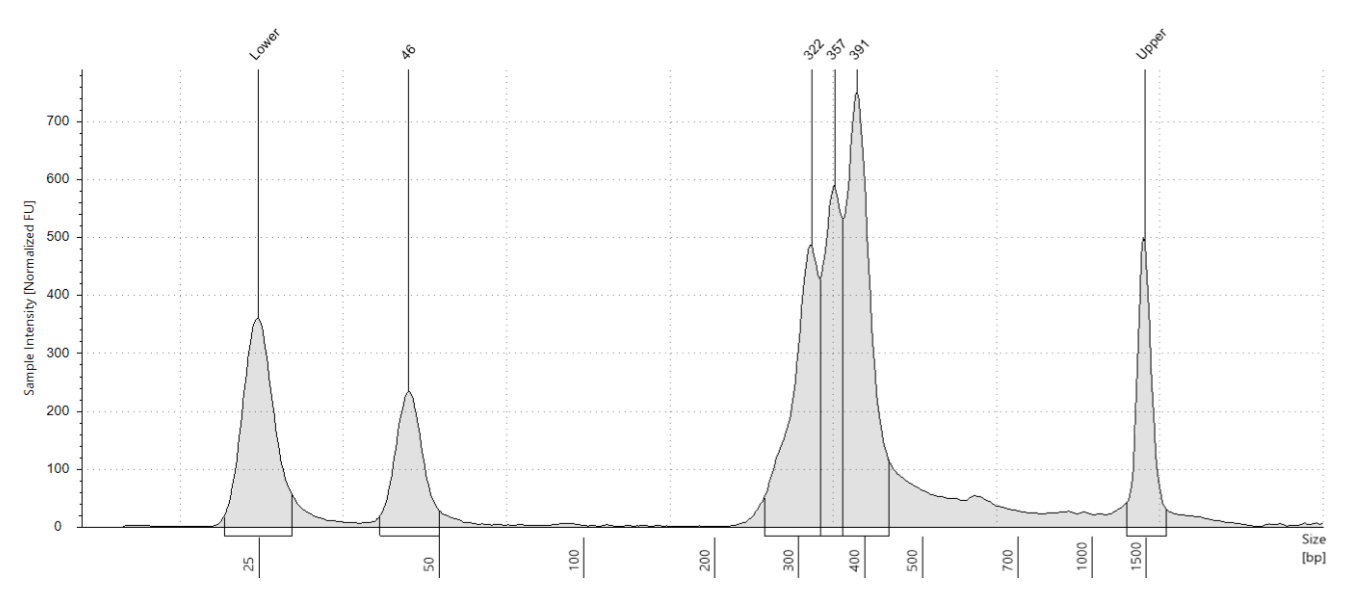

**Sample Table**

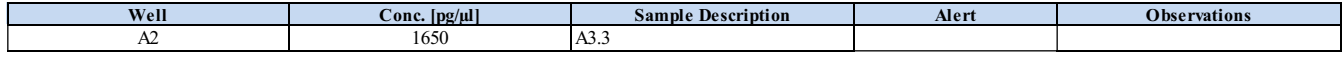

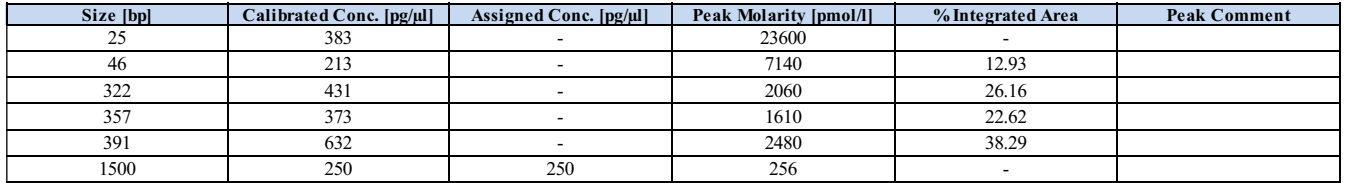

#### **B2: A4.1**

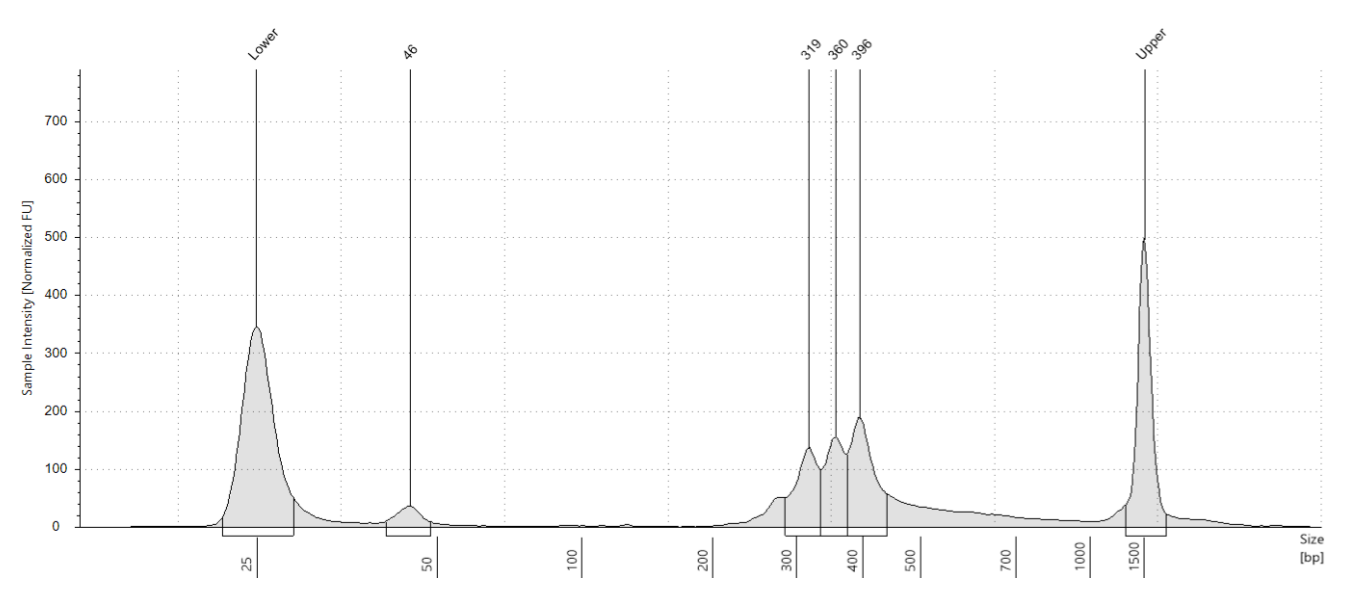

**Sample Table**

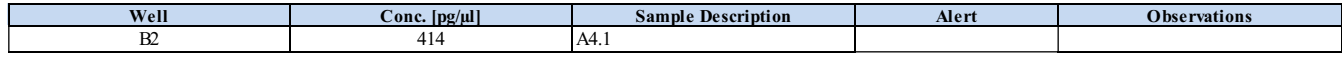

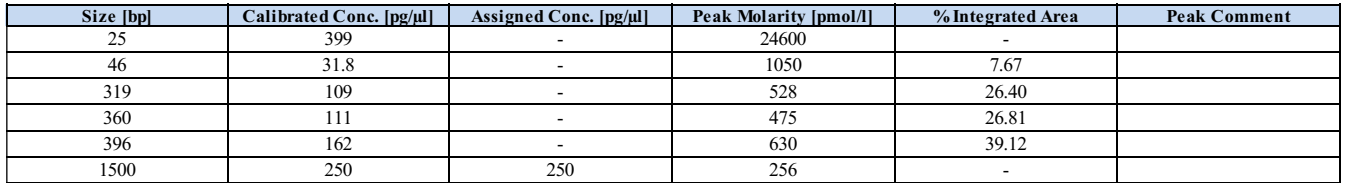

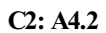

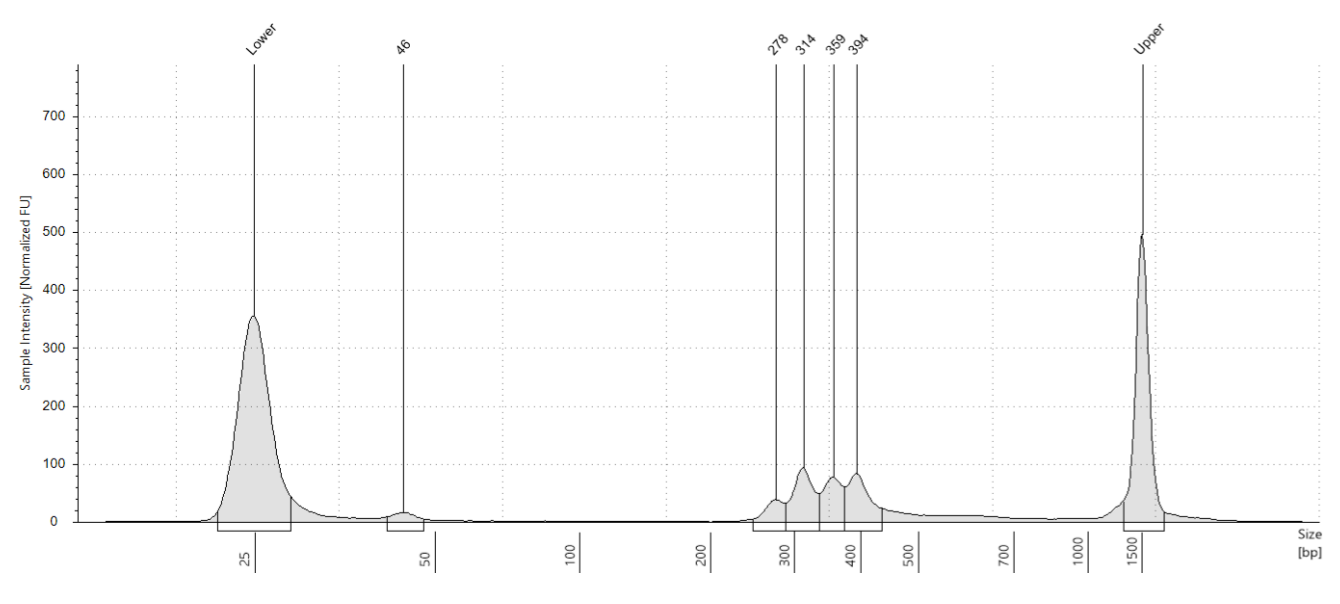

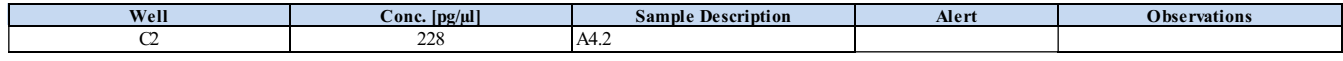

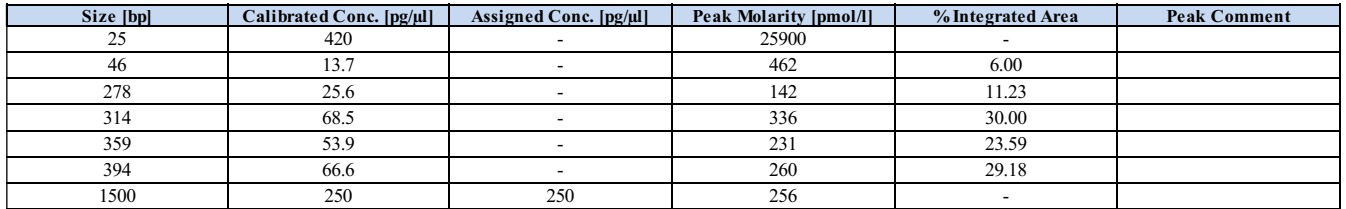

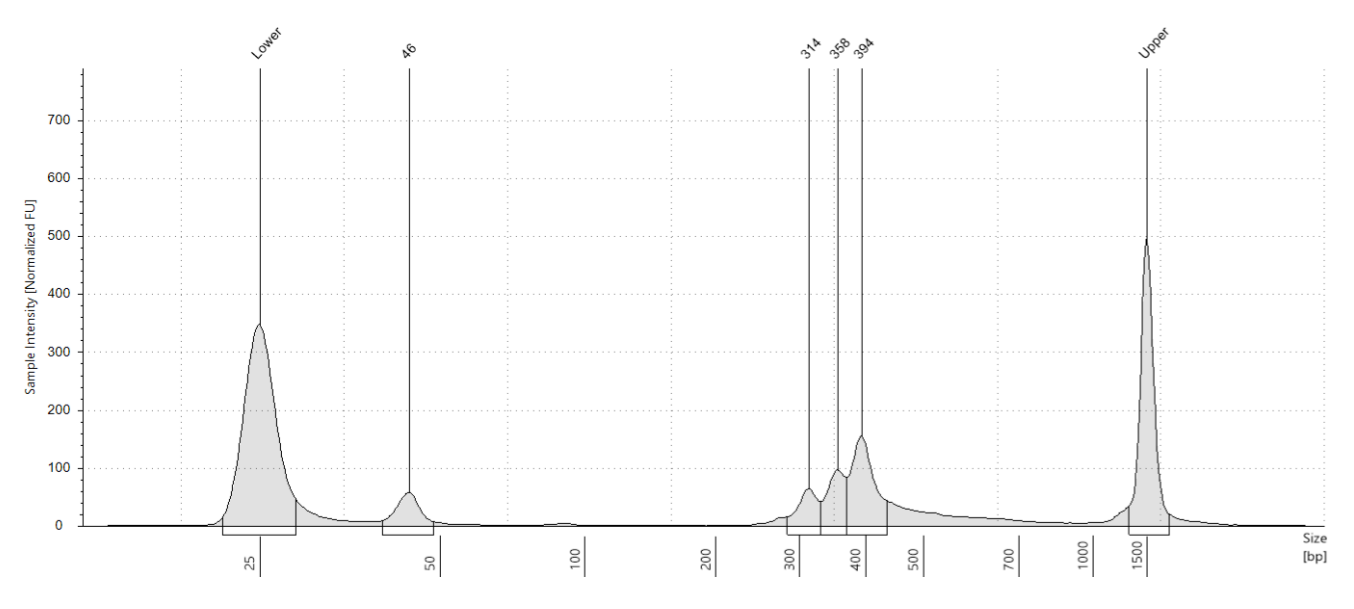

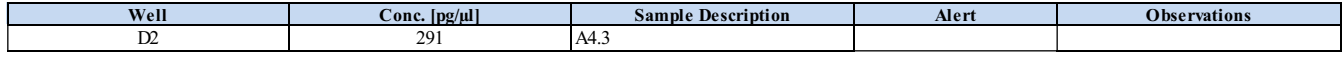

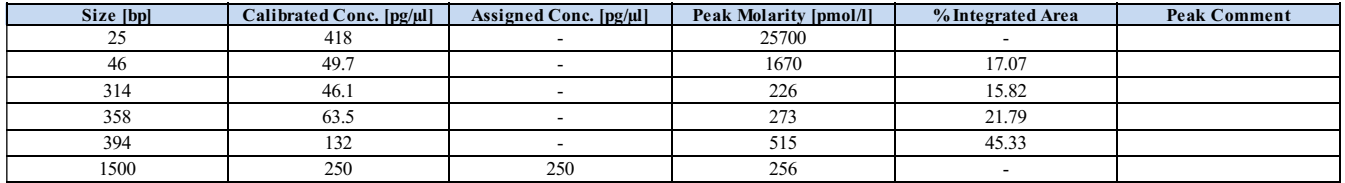

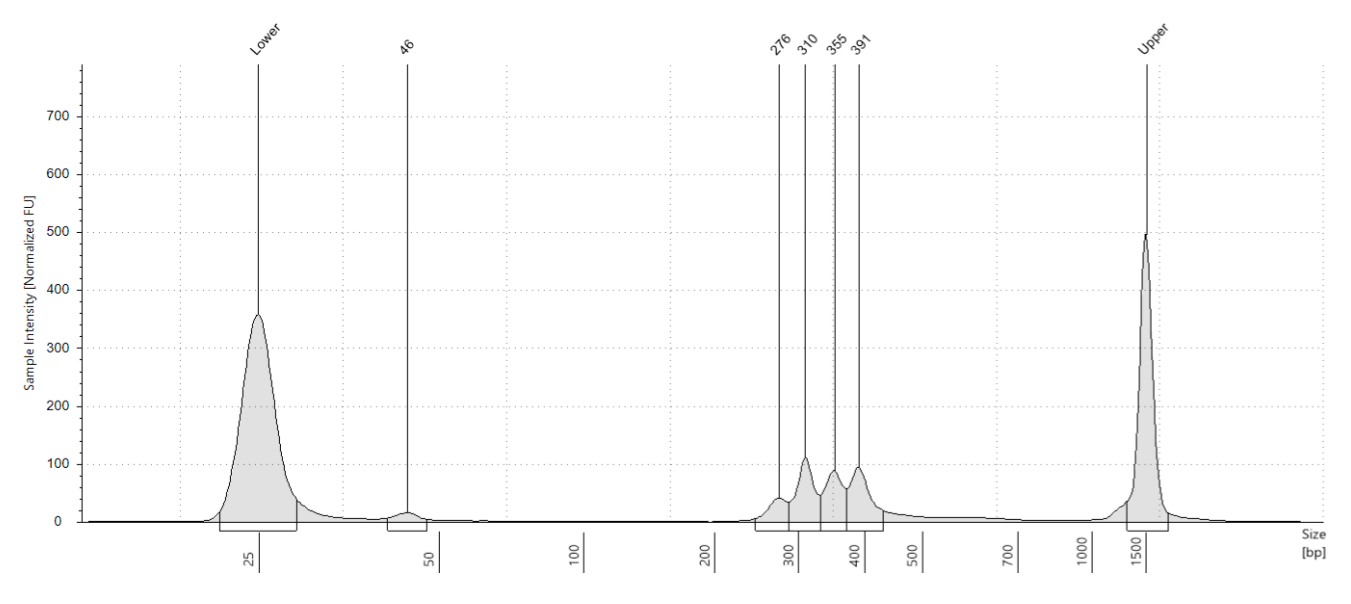

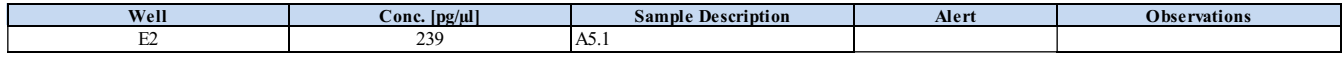

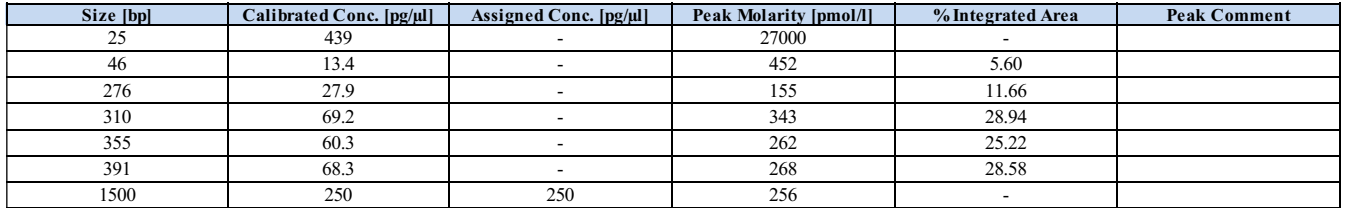

#### **F2: A5.2**

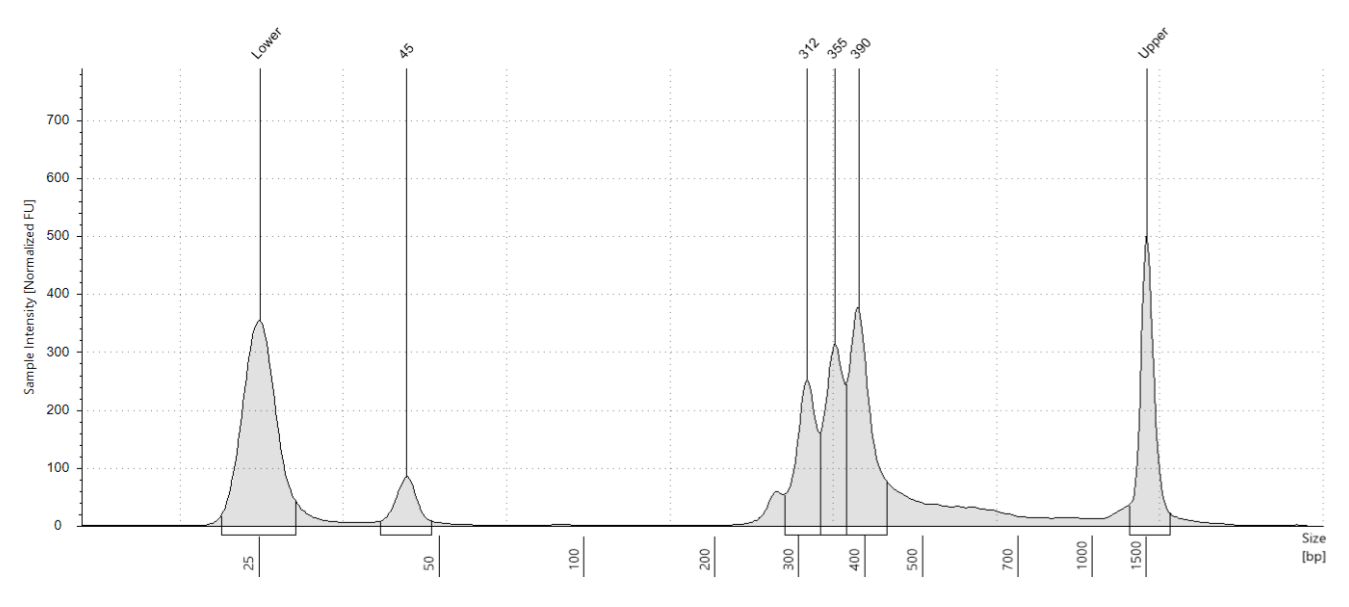

**Sample Table**

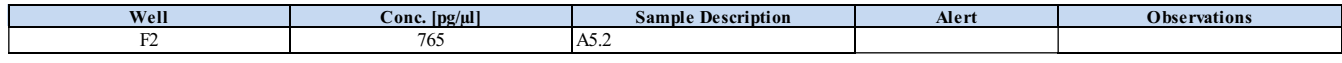

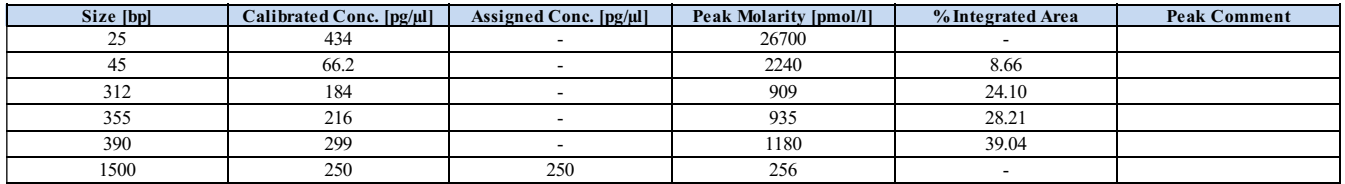

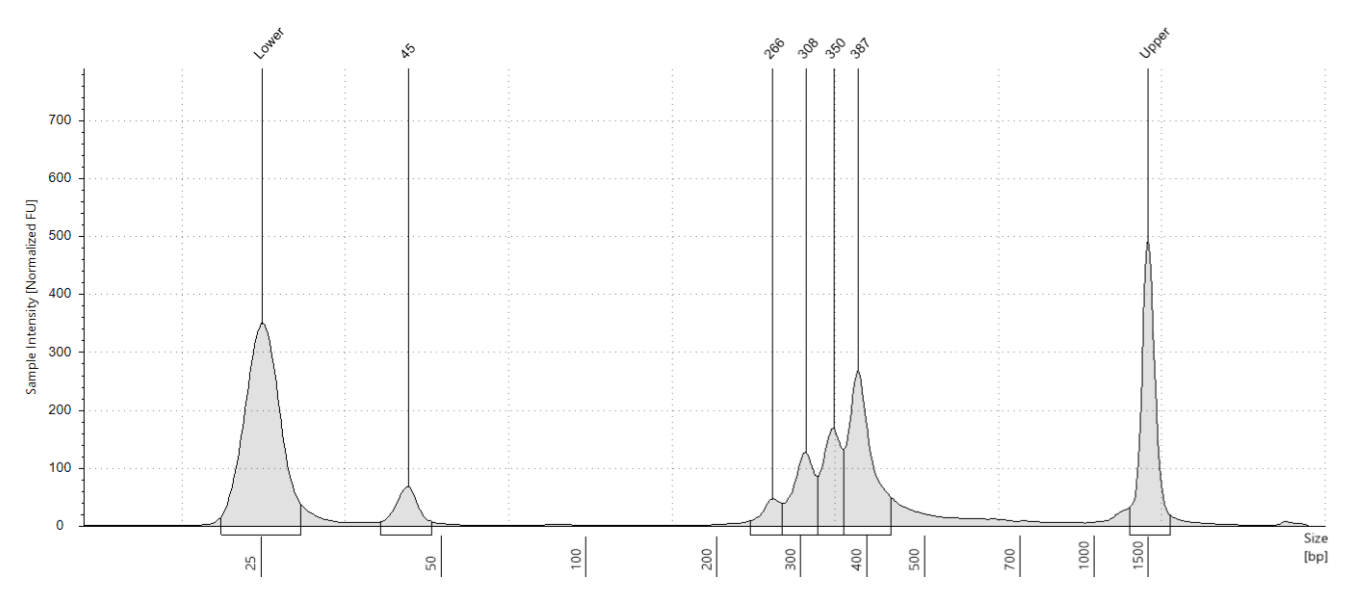

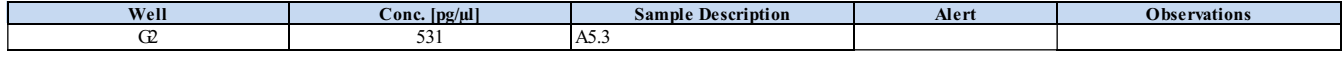

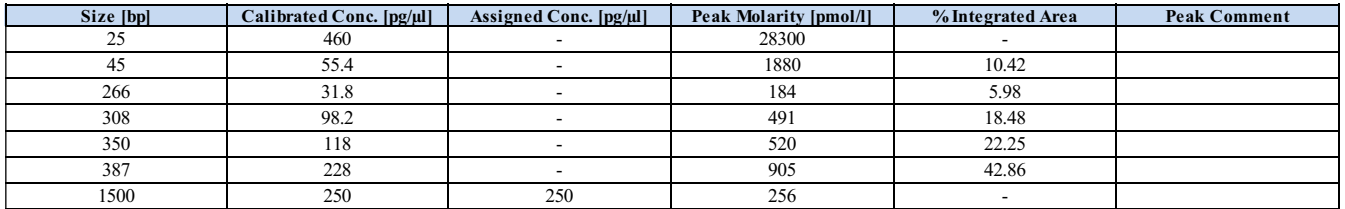

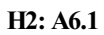

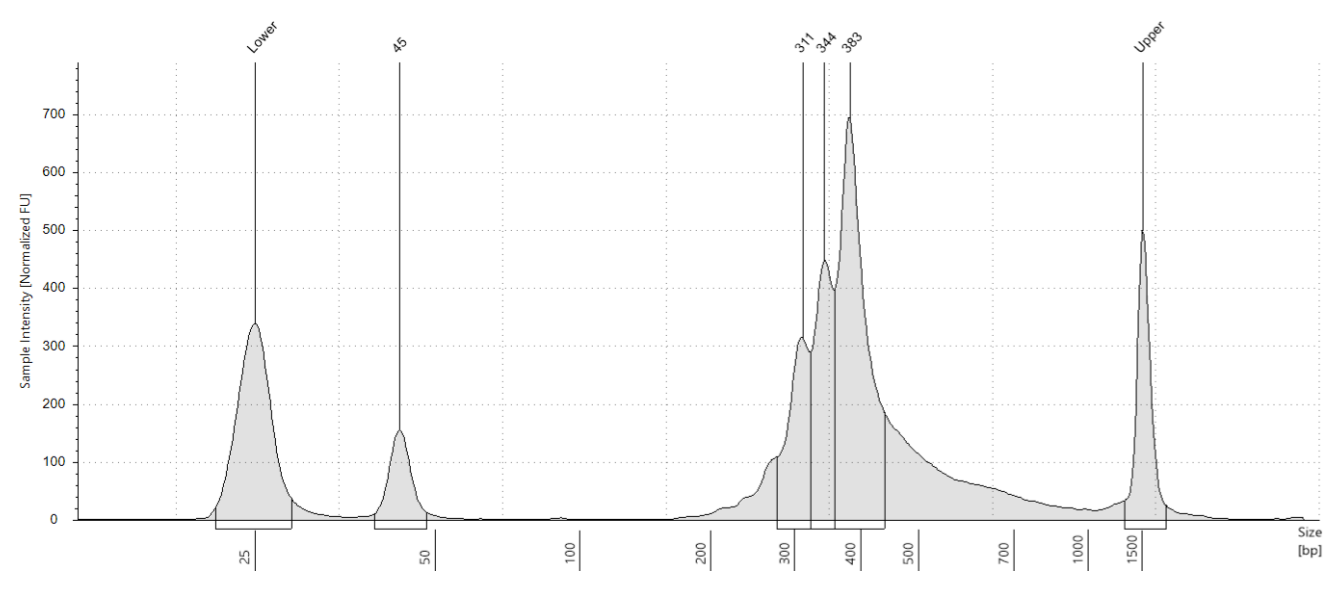

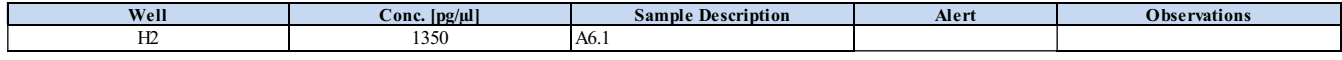

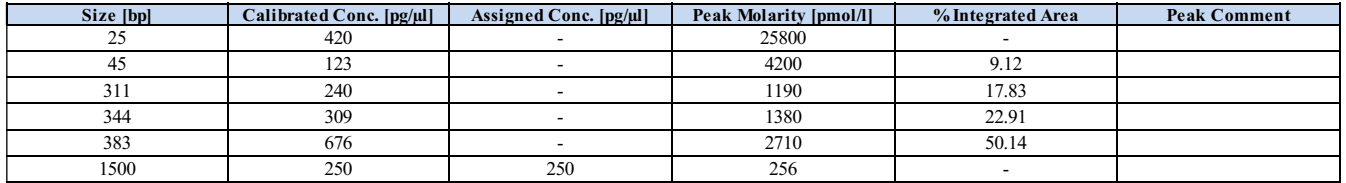

### **Filename: 2021-03-24 - 17.25.03.HSD1000**

#### **A1: A6.2**

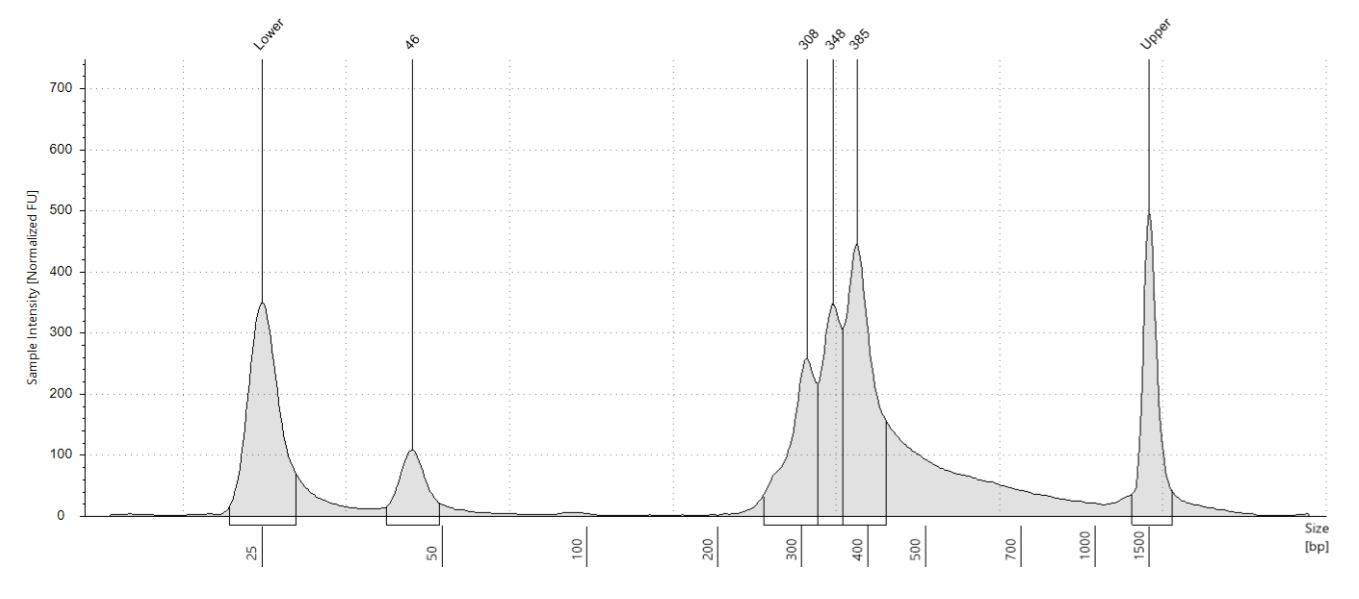

#### **Sample Table**

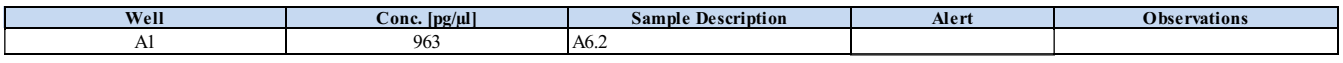

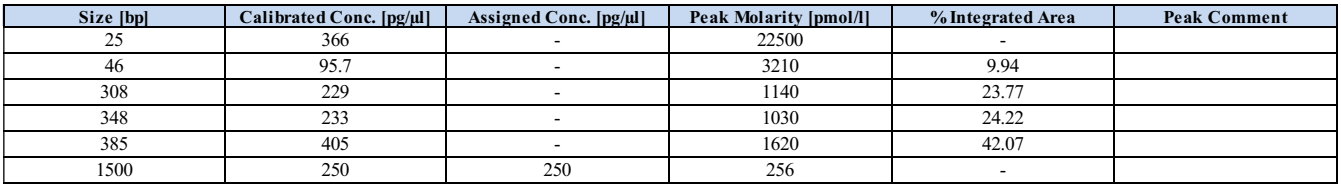

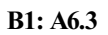

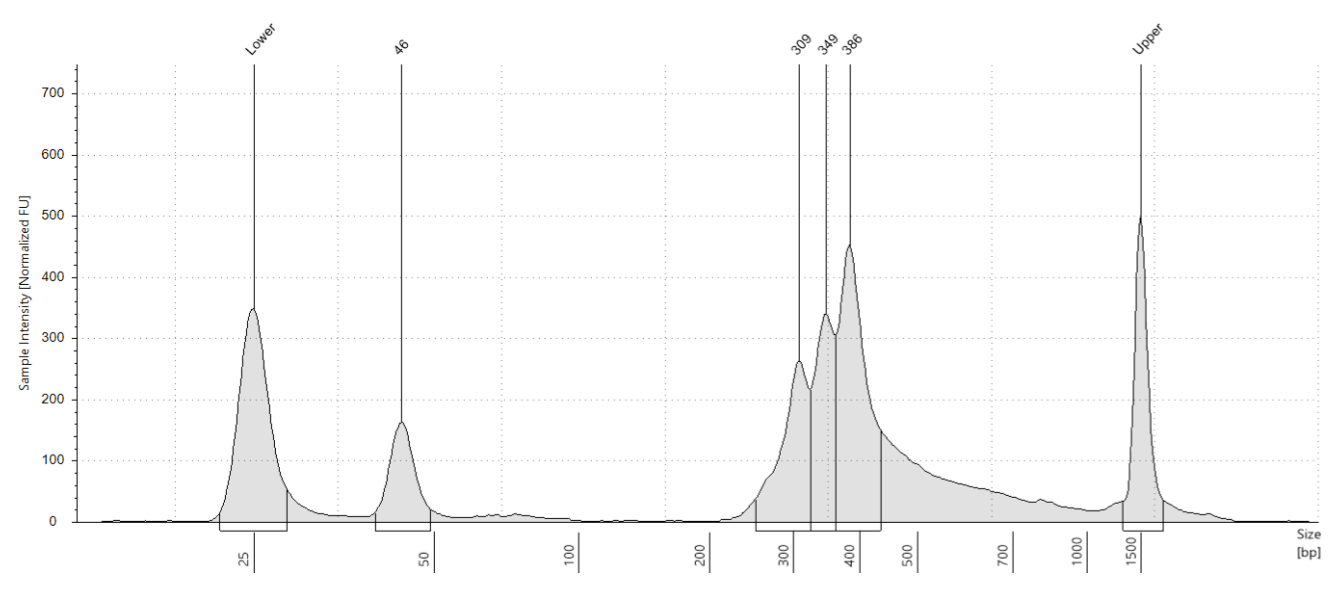

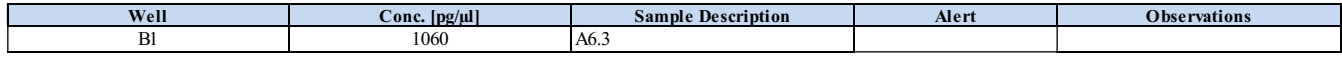

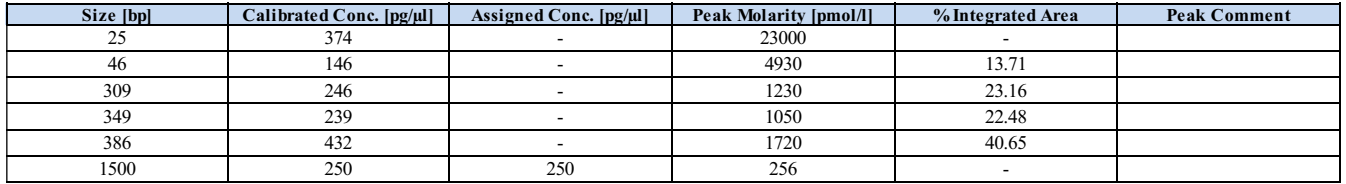

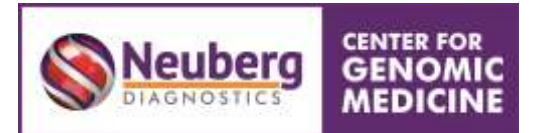

### **Section – C Sequencing Statistics**

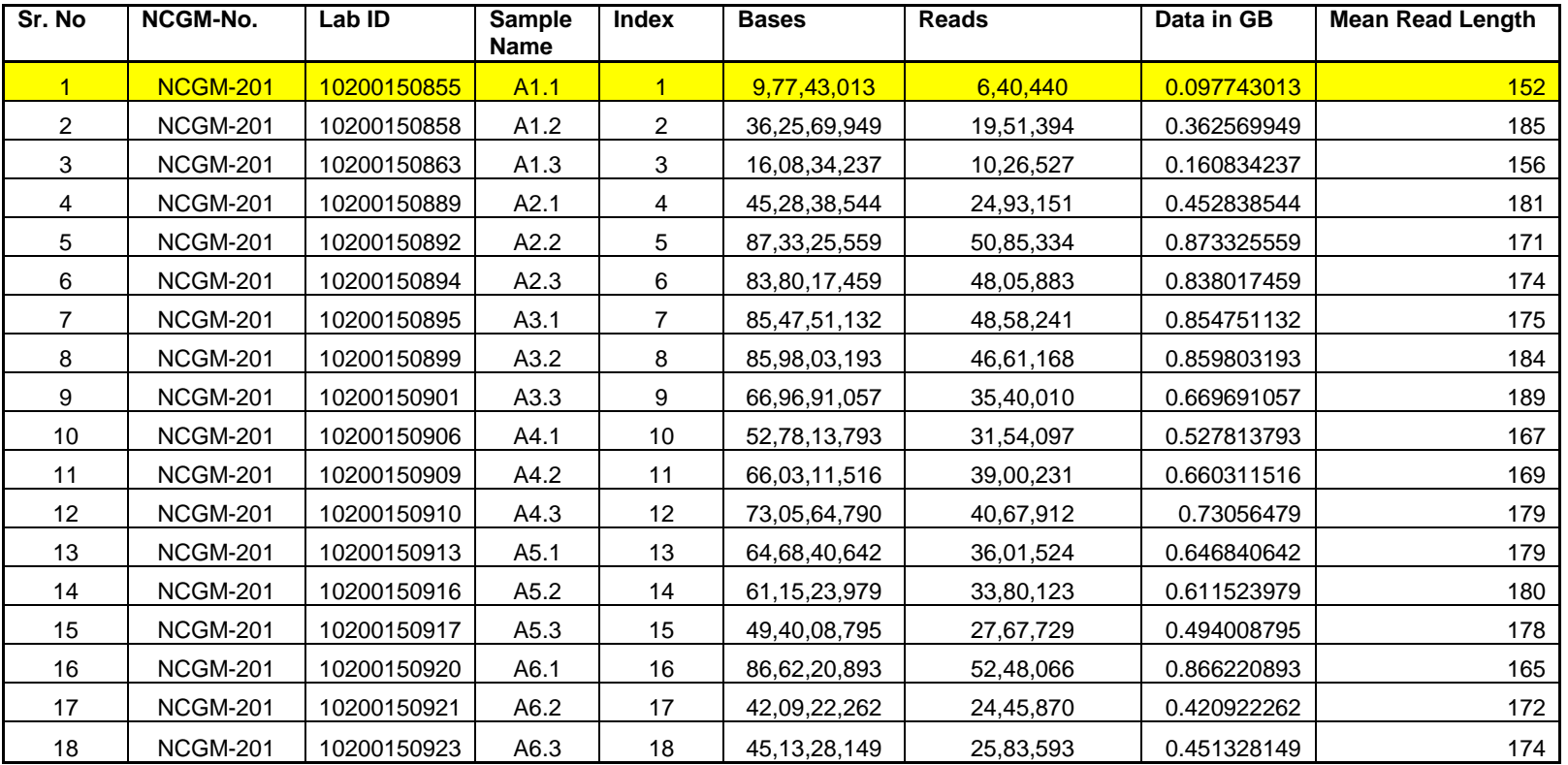

**Conclusion:** Sample highlighted in yellow are considered for resequencing. Rest of the samples are finished in sequencing. Further individual analysis will be provided in a week time. For samples in resequencing and analysis will be completed in two weeks' time. If you need any specific type of analysis/grouping please provide information immediately.

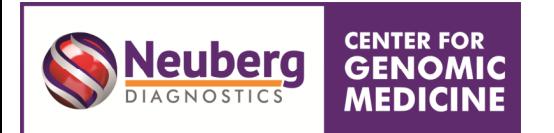

# **1. SAMPLE PREPARATION:**

Sequencing Platform: Ion Torrent. Target Specification: 16S Ribosomal DNA gene sequence amplification

# **2. BIOINFORMATICS ANALYSIS**

Details of the bioinformatics analysis are explained below:

### **2.1. Data statistics:**

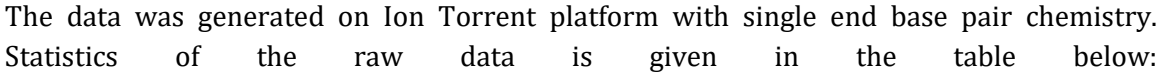

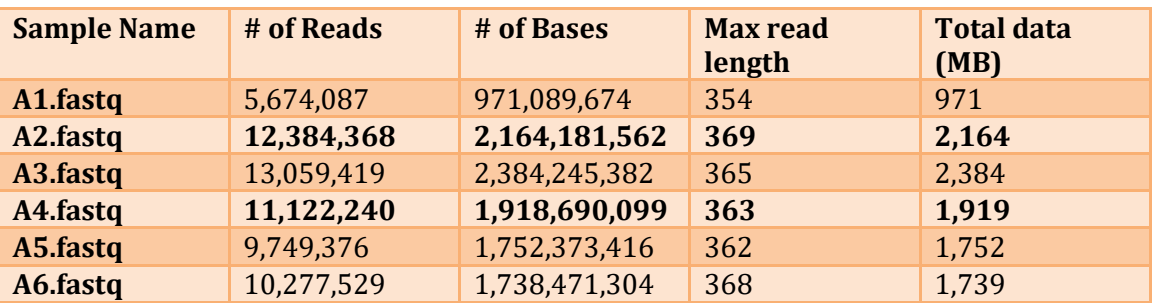

Table 1: Statistics of raw data.

### **3. DENOISING AND CHIMERA REMOVAL:**

The reads are checked for noise which refers to low confident reads. The process of removal of such reads is called as denoising. Chimeric sequences are sequences arising from PCR amplification of multiple parent fragments. Noisy and chimeric reads are removed from the downstream analysis. Statistics of the total number of denoised and the number of nonchimeric reads are given in the table below:

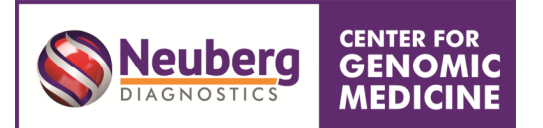

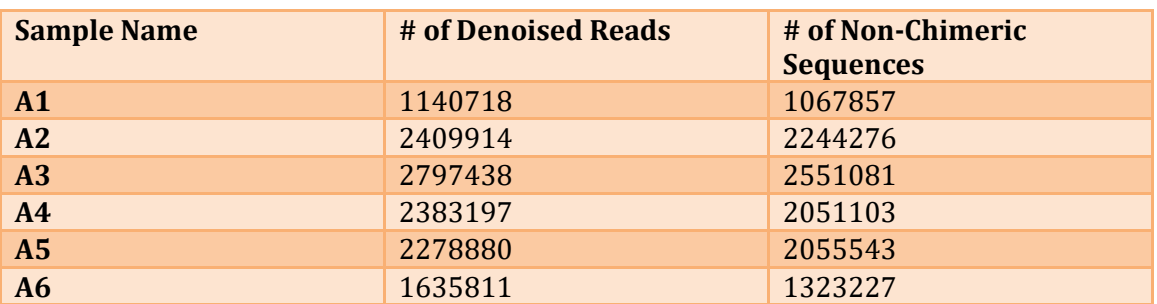

Table 2: Table for denoised reads and non-chimeric reads count.

# **4. OTU Picking:**

The OTU picking step assigns similar reads to operational taxonomic units, or OTUs, by clustering them based on a user-defined similarity threshold. Reads which are similar at or above the threshold level are taken to represent the presence of a taxonomic unit (e.g., a species, when the similarity threshold is set at 0.99) in the sequence collection. A representative sequence is chosen from each OTU. In the next step, the frequency of occurrence of an OTU for the sample is calculated and the results are stored in a matrix where each column represents the sample identifier and each row represents the OTU and its frequency of the sample.

Table 3: OTU summary table.

| <b>OTU Summary</b>       | Count  |
|--------------------------|--------|
| <b>Number of Samples</b> |        |
| <b>Number of OTUs</b>    | 13,669 |

Table 4: OTU summary for sample.

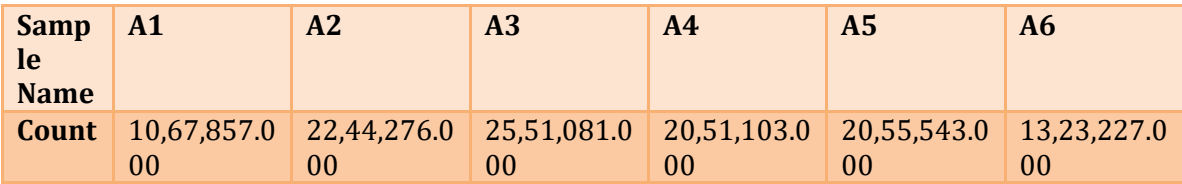

# **5. TAXONOMY BAR CHART PLOT:**

The representative sequences for each OTU clusters are then used for taxonomic assignment. A set of representative sequences were obtained after clustering. These sequences were taken forward for the taxonomy assignment and were mapped with the 16S green genes database. The resulting taxonomy assigned OTU sequences are then used to plot the bar chart in order to depict the abundance of microorganisms at each level.

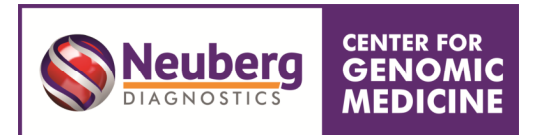

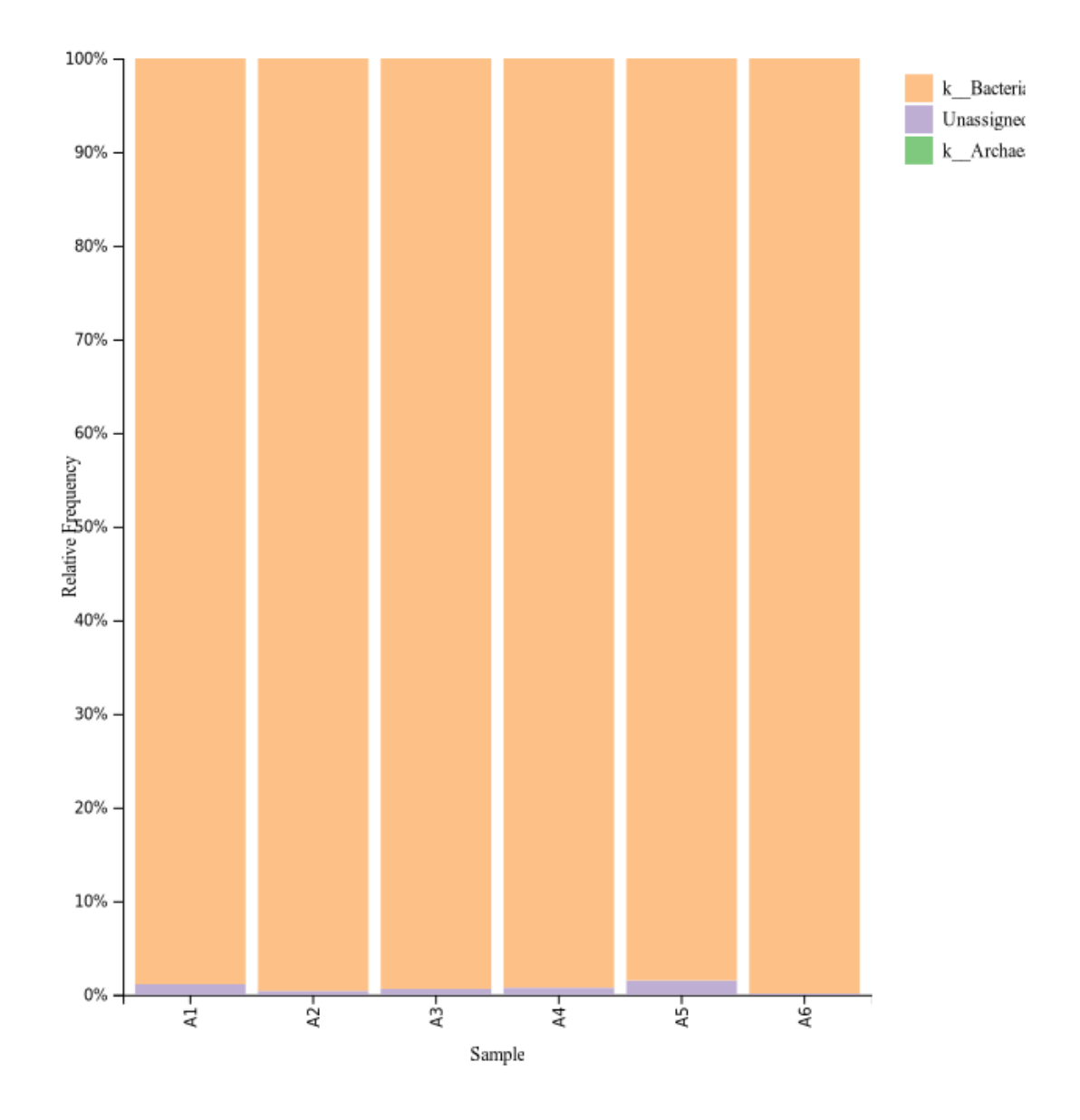

Figure 1: Kingdom level bar chart plot for sample.

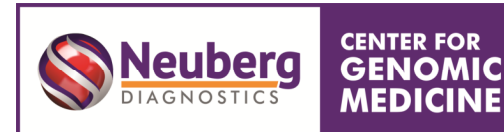

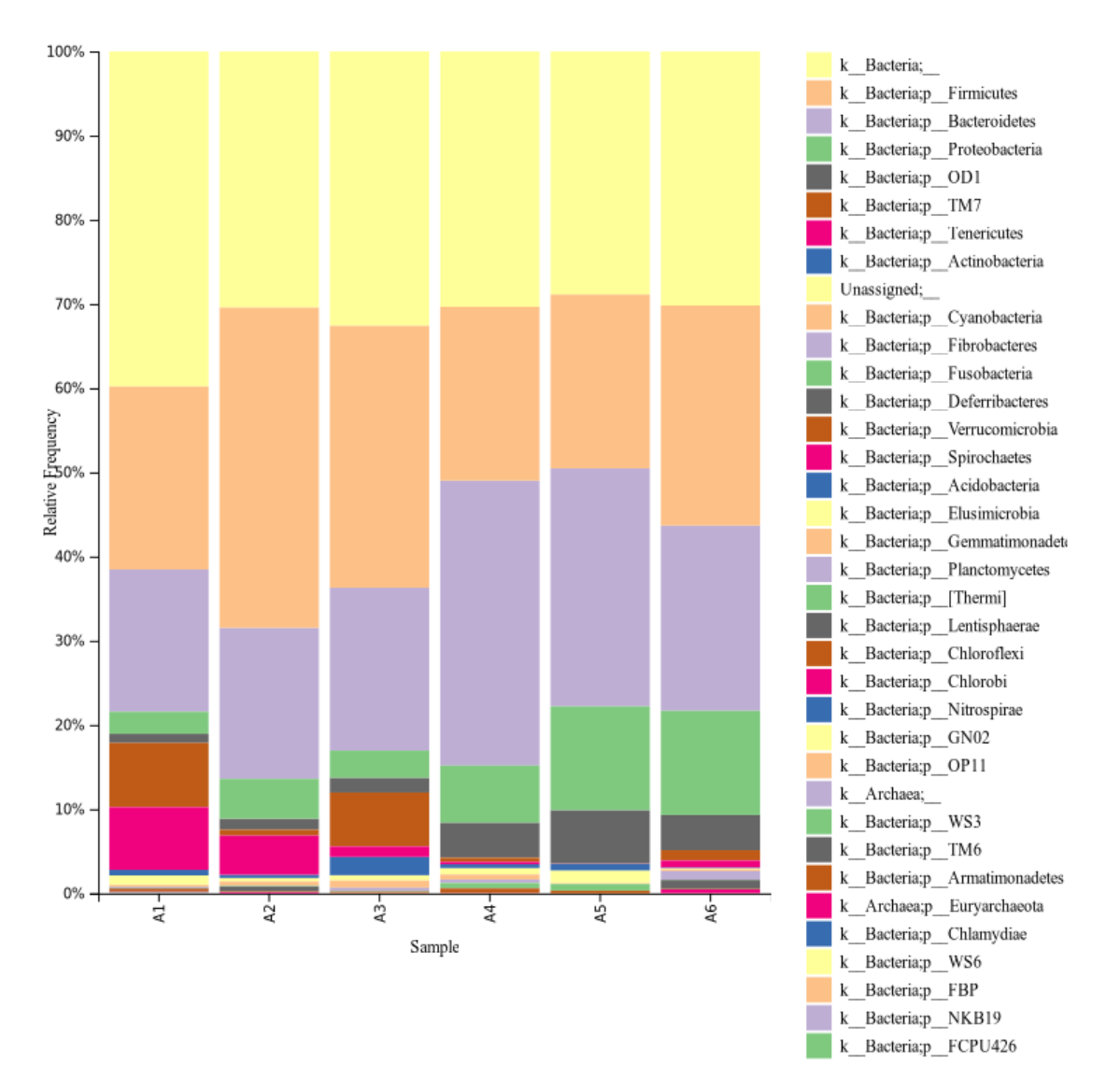

Figure 2: Phylum level bar chart plot for sample.

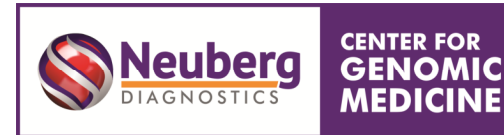

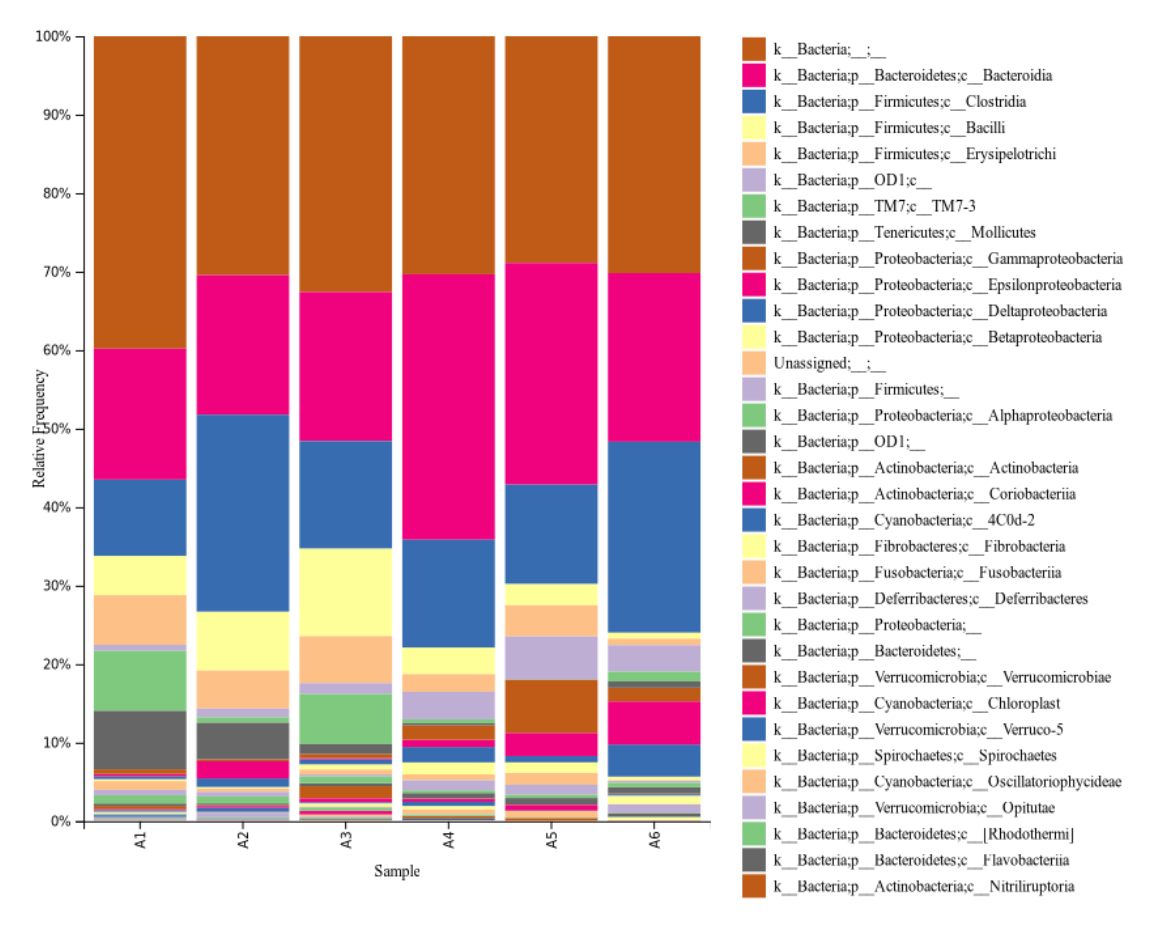

Figure 3: Class level bar chart plot for sample.

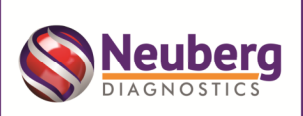

#### **CENTER FOR GENOMIC MEDICINE**

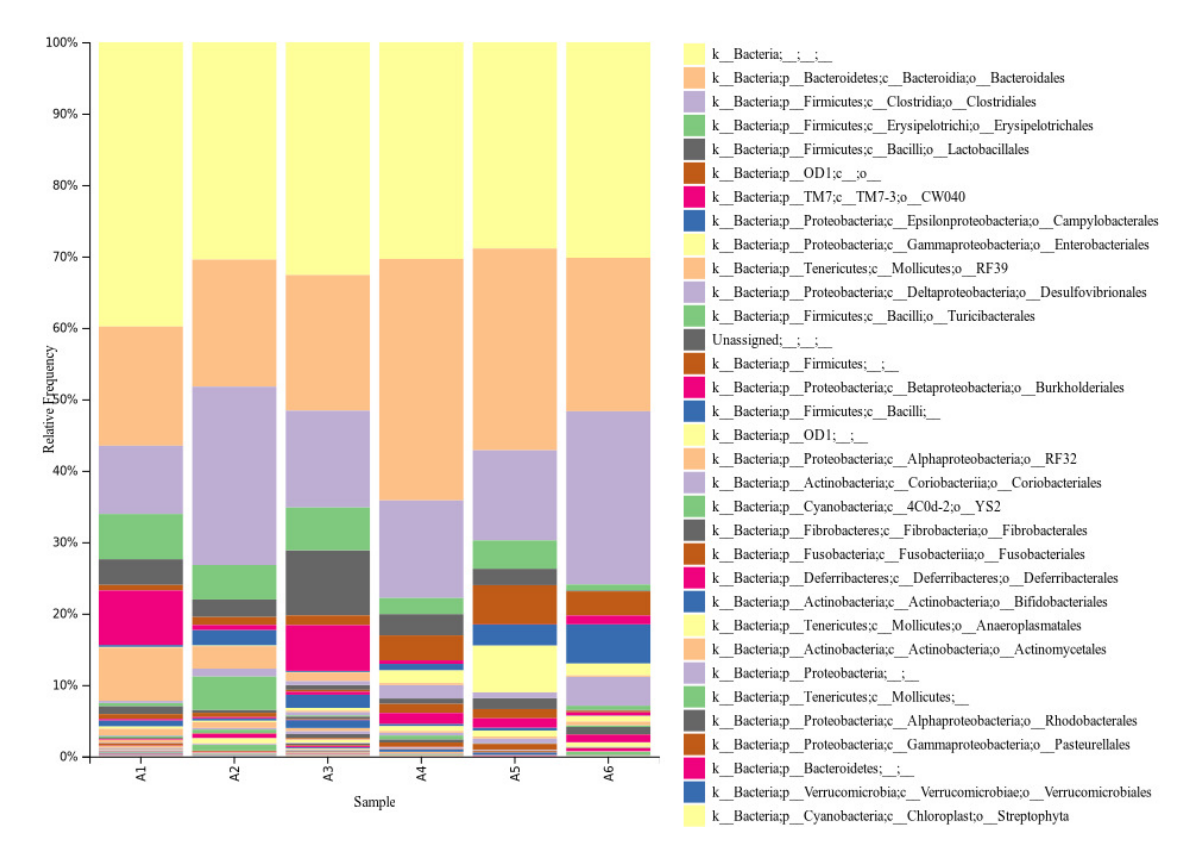

Figure 4: Order level bar chart plot for sample.

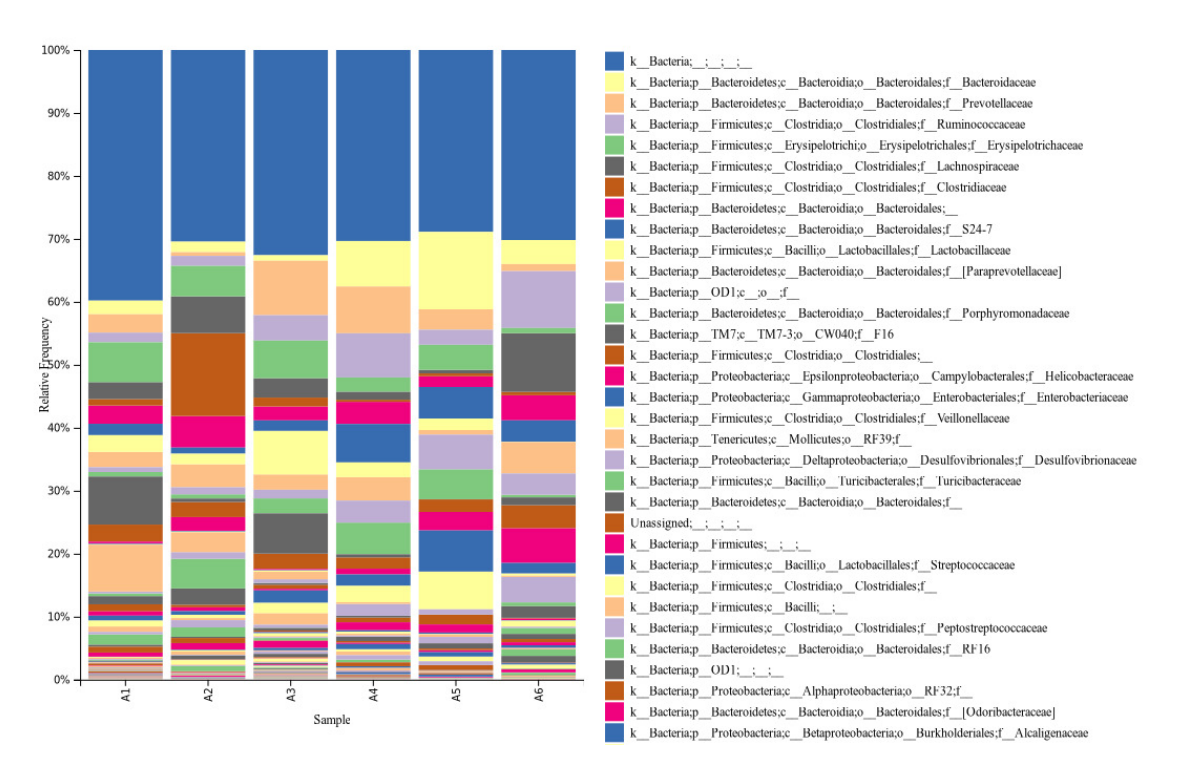

Figure 5: Family level bar chart plot for sample.

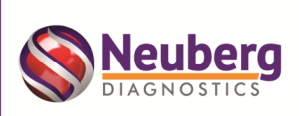

### **CENTER FOR GENOMIC MEDICINE**

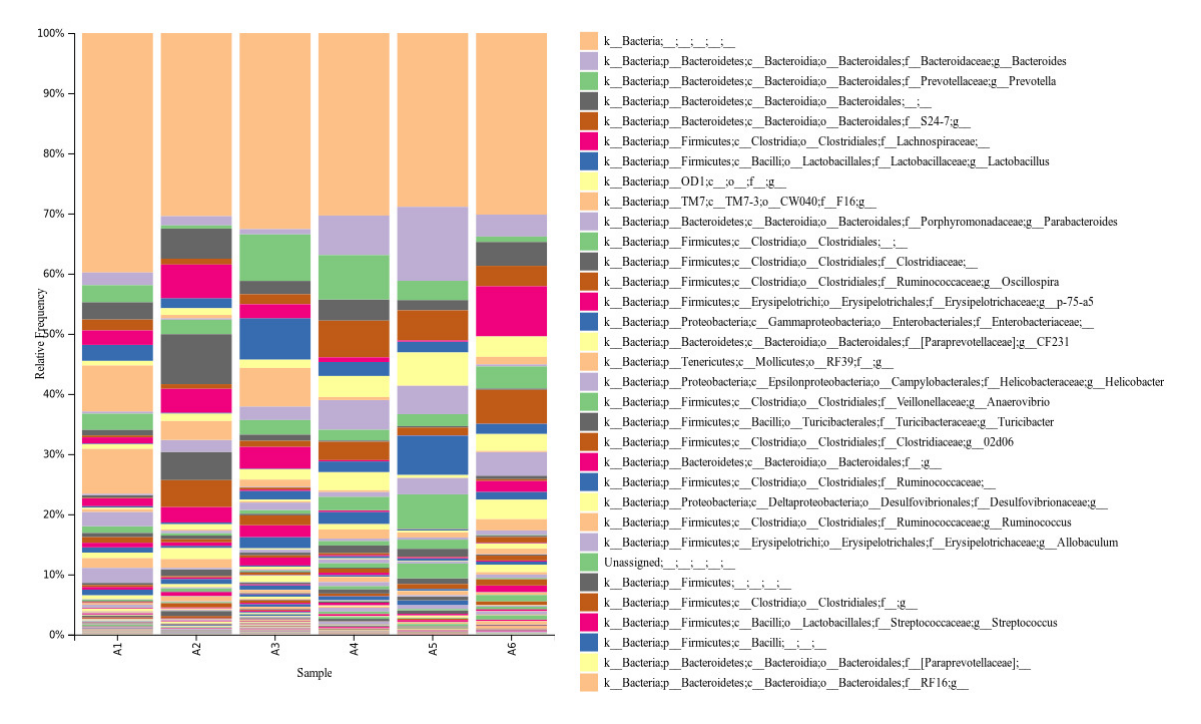

#### Figure 6: Genus level bar chart plot for sample.

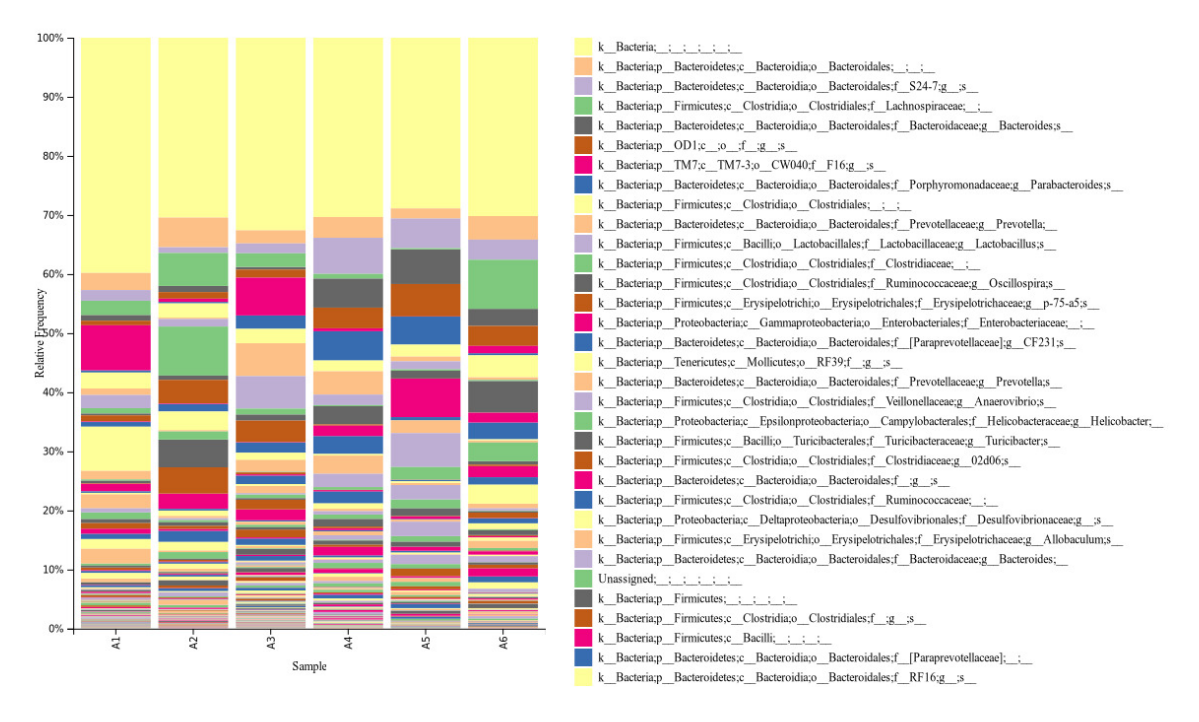

Figure 7: Species level bar chart plot for sample.

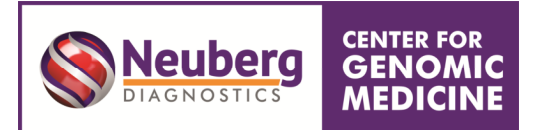

## **6. ALPHA DIVERSITY ANALYSIS:**

Alpha diversity is a measure of diversity within a sample and indicates "richness" (number of species present in the sample) and "evenness" (evenness in the distribution of relative abundance of species).

# **Rarefaction plot.**

The goal of rarefaction is determine whether sufficient observations have been made to get a reasonable estimate of a quantity (in this case it is the different number of species in the sample) that has been measured by sampling. Rarefaction analysis plots the count of unique OTUs (observed\_species) against the number of sequences sampled. If we get a similar value of observed\_species with fewer observations, then it is reasonable to infer that observed\_species has converged on a good estimate of the correct value. Conversely, if observed\_species is systematically increasing or decreasing as more samples are added, then we can infer that we cannot make a good estimate of observed\_species for the full population.

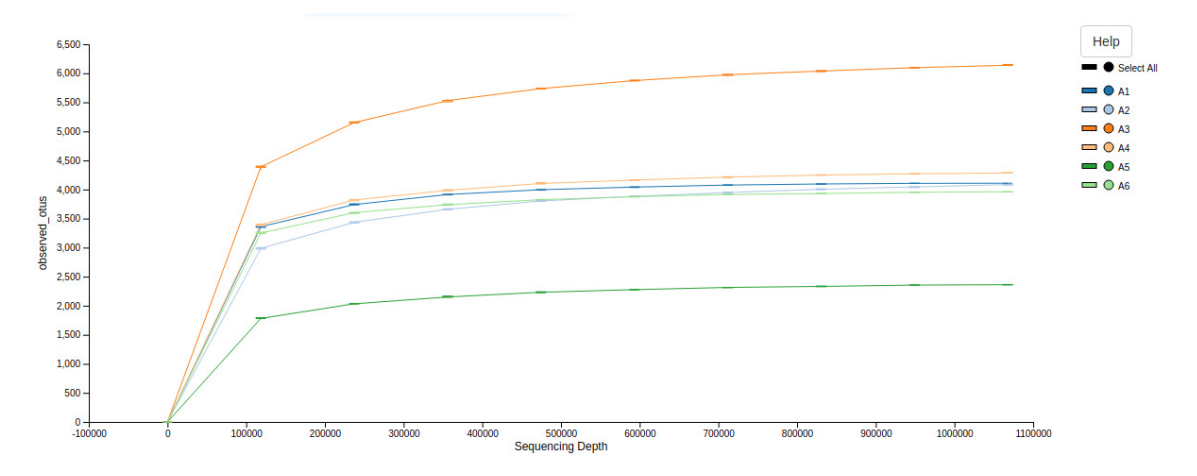

Figure 8: Rarefaction curve depicting the richness of organisms over for the sample.

[Rarefaction plot: On the X-axis, are the sequences samples in each rarefaction and on the Y -axis, the number of unique OTUs (observed\_species). It is clearly evident that observed\_species has converged for all samples suggesting that almost all different species which could be possibly present in the samples have been observed.]

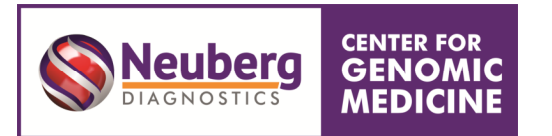

# **7. Beta Diversity:**

Beta diversity refers to the diversity between samples. This is essentially a measure of how similar or dissimilar the samples are, and is usually represented by a distance matrix which is then used to do Principal Coordinates Analysis (PCoA). The result of this is an ordination plot of multiple dimensions, where each sample is a point and the distance between the points represents the similarity of those samples (closer together = more similar). The similarity matrix is based on Euclidean distance between the samples as shown below:

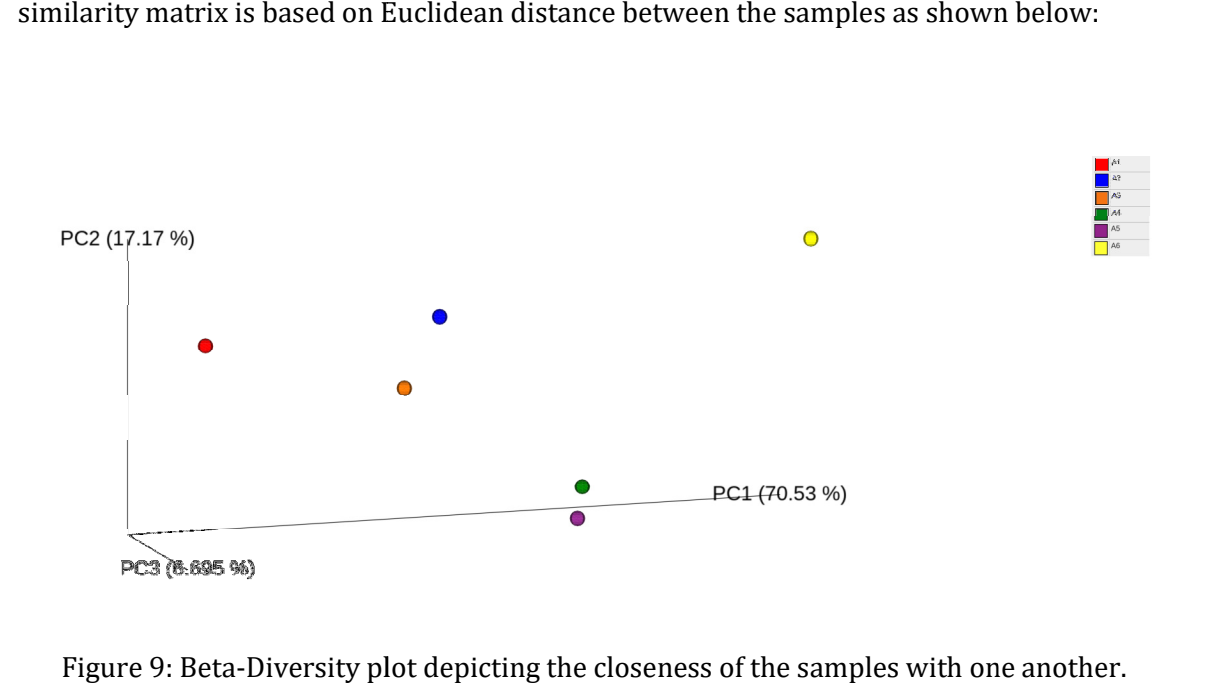

Figure 9: Beta-Diversity plot depicting the closeness of the samples with one another.

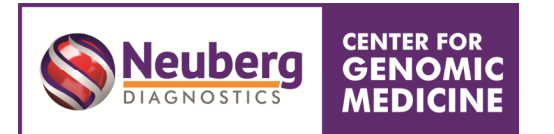

### **8. Heatmap:**

A heatmap is generated with the annotated sequences. The heatmap represents the A heatmap is generated with the annotated sequences. The heatmap represents the abundance of organism at the species level with respect to the other samples considered in the study. The left side of the heatmap is a dendrogram depicting the closeness between each annotated sequences. The right side of the heatmap image shows a bar with color range. This indicates the relative abundance of an annotated sequence within the study groups. The abundance is calculated as standard deviation of the mean value obtained for the particular annotated sequence. The light pink and red bar in the left side of the image depicts the abundance of s particular organism in all samples. The light pink denotes that there is a difference in the abundance of particular organism with the study. The red color denotes that there is a huge variation in abundance within the samples. The intermediate spaces are of white color. White color denotes that the abundance between the samples is similar. Similar abundance of species between samples shows that there is not much of a variation between the samples in terms of species. Hence the neutral white color.

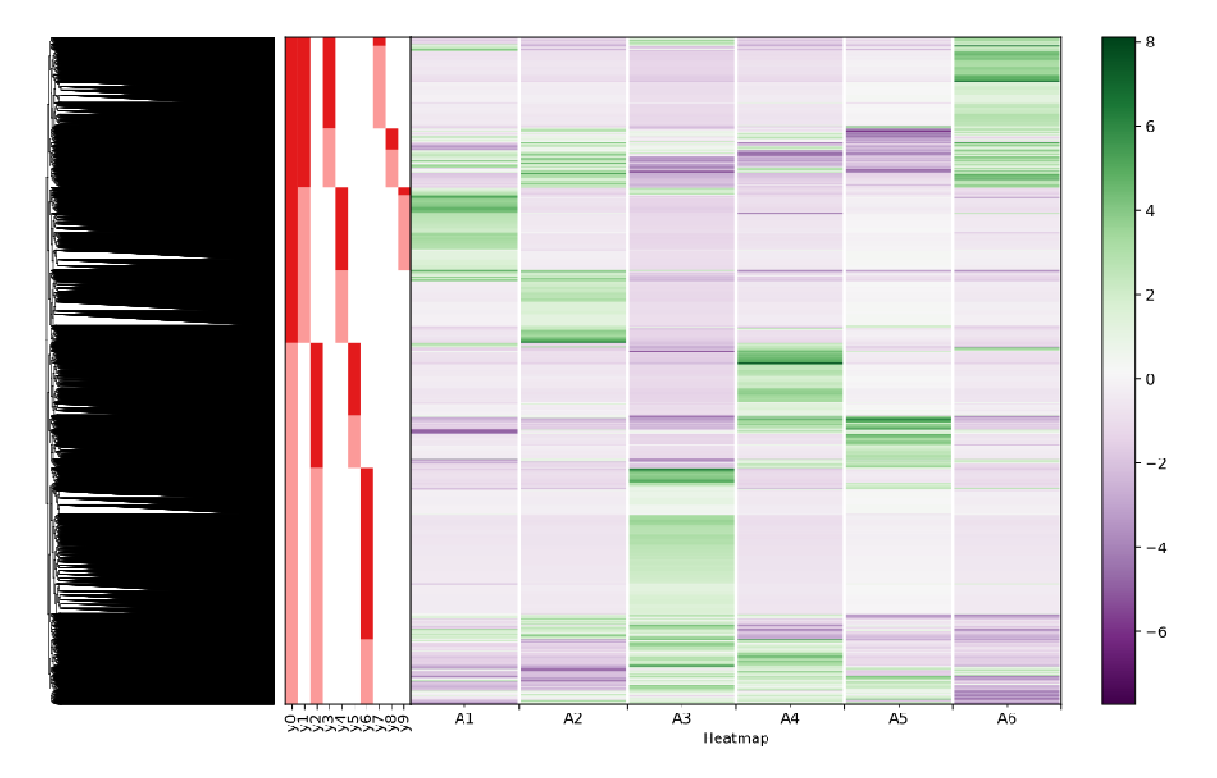

Figure 10: Heatmap of all the samples. Figure [END OF REPORT]